# Quantenmechanik I

Pedro Schwaller

7. Juli 2004

Private Mitschrift der Vorlesung Quantenmechanik I bei Prof. Kinzel an der Uni Wurz- ¨ burg. Komerzielle Nutzung ist untersagt.

# Inhaltsverzeichnis

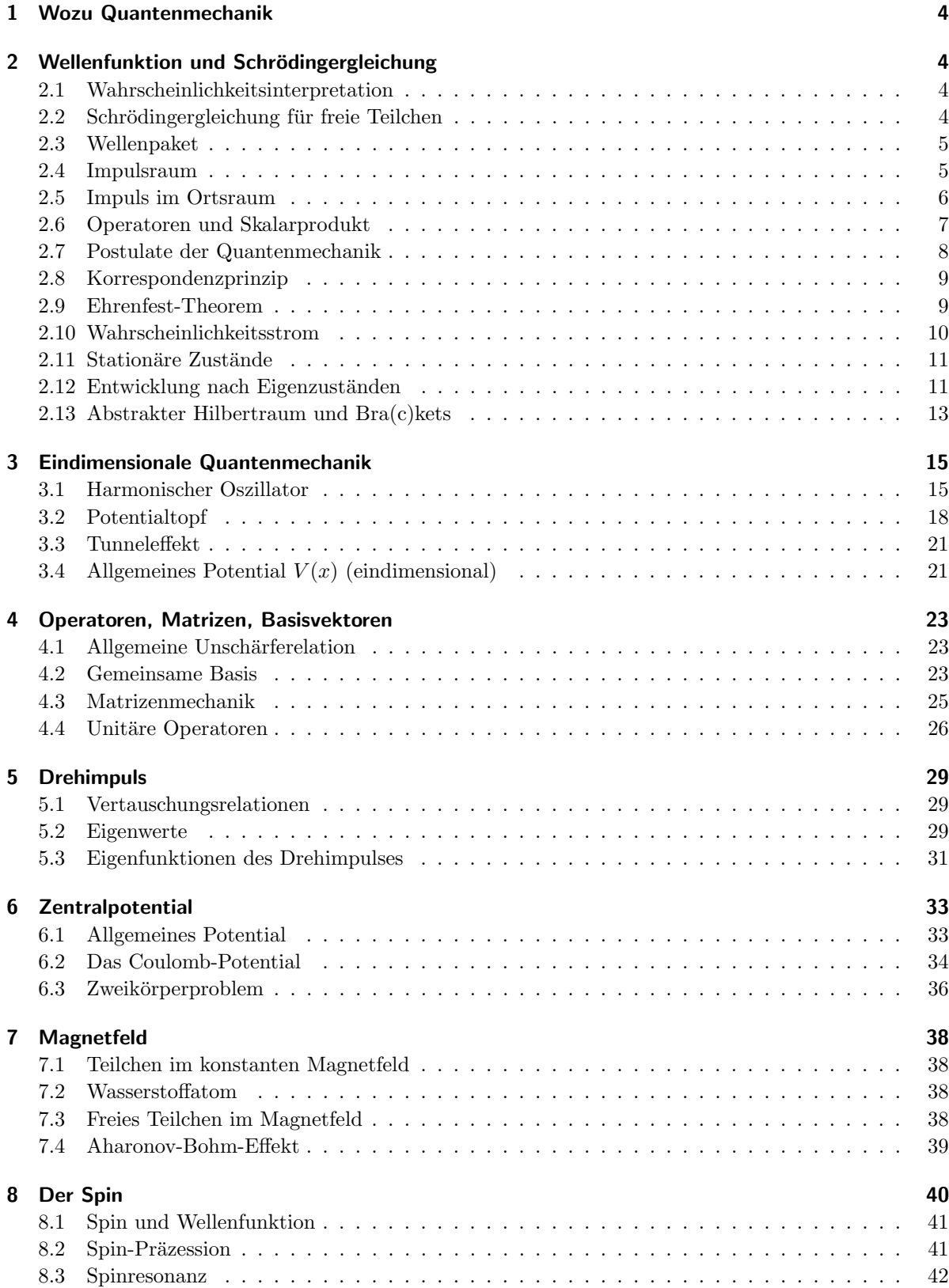

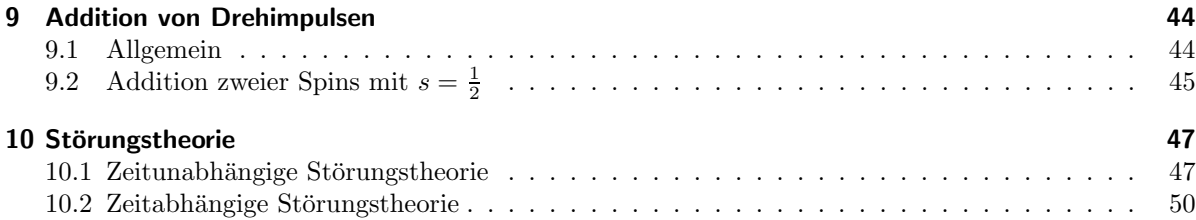

2 Wellenfunktion und Schrödingergleichung

## 1 Wozu Quantenmechanik

Quantenmechanik: Neues Weltbild

- Beschreibe nur das, was Du messen kannst
- Ort und Impuls sind nicht gleichzeitig messbar
- Deterministische Welle
- Wahrscheinlichkeitsaussagen für die Messung
- Ein Teilchen weiss etwas über den Weg, den es hätte laufen können
- Kein Mensch versteht die Quantenmechanik

# 2 Wellenfunktion und Schrödingergleichung

#### 2.1 Wahrscheinlichkeitsinterpretation

SKIZZE: Doppelspalt, 2 Detektoren

Unterscheidbare Ereignisse D1, D2, D(x) Ununterscheidbare Ereignisse (durch welches Loch kam Teilchen? E1, E2)

Ein Ereignis wird durch eine komplexwertige Amplitude  $\psi \in \mathbb{C}$  beschrieben.

 $|\psi|^2 = \psi \cdot \psi =$  Wahrscheinlichkeit dass dieses Ereignis gemessen wird.

Für ununterscheidbare Ereignisse addieren sich die Amplituden, für unterscheidbare Ereignisse die Wahrscheinlichkeiten

#### Amplituden:

 $\Phi_1(x)$  für E1 und  $D(x)$  $\Phi_2(x)$  für E2 und  $D(x)$  $\phi_1 = \Phi_1(r) + \Phi_2(r)$ 

$$
\psi_1 = \Psi_1(x) + \Psi_2(x)
$$
  
\n
$$
|\psi|^2 = (\Phi_1^* + \Phi_2^*)(\Phi_1 + \Phi_2)
$$
  
\n
$$
= |\Phi_1|^2 + |\Phi_2|^2 + \Phi_1^* \Phi_2 + \Phi_2^* \Phi_1
$$
  
\n
$$
\Phi_1 = |\Phi_1|e^{i\varphi_1} \qquad \Phi_1^* \Phi_2 = |\Phi_1||\Phi_2|e^{-i\varphi_1 + i\varphi_2}
$$
  
\n
$$
|\psi|^2 = |\Phi_1| + |\Phi_2|^2 + |\Phi_1||\Phi_2|2\cos(\varphi_2 - \varphi_1)
$$

#### 2.2 Schrödingergleichung für freie Teilchen

Messbares Ereignis: Teilchen befindet sich zur Zeit t am Ort $\vec{x}$ im Volumen  $d^3x$ 

Amplitude:  $\psi(\vec{x},t) \in \mathbb{C}$ Wahrscheinlichkeit:  $a^2d^3x$   $\int d^3x |\psi|^2 = 1$ Schrödingergleichung: ∂  $\frac{\partial}{\partial t}\psi(\vec{x},t) = \hbar^2$  $\frac{n}{2m} \vec{\nabla}^2 \psi(\vec{x},t)$ 

Freies Teilchen

$$
\psi(\vec{x},t) = Ae^{i\vec{k}\vec{x}-i\omega t} \qquad E = \hbar\omega \qquad \vec{p} = \hbar\vec{k}
$$
  

$$
\psi(\vec{x},t) = Ae^{\frac{i}{\hbar}(\vec{p}\vec{x}-\frac{p^2}{2m}t)}\n\qquad\ni\hbar\frac{\partial}{\partial t}\psi = -\frac{\hbar^2}{2m}\nabla^2\psi
$$
  

$$
i\hbar\frac{\partial\psi}{\partial t} = i\hbar\frac{i}{\hbar}\left(\frac{p^2}{2m}\right)\psi = \frac{p^2}{2m}\psi
$$
  

$$
\vec{\nabla}e^{\frac{i}{\hbar}\vec{p}\vec{x}} = \frac{i}{\hbar}\vec{\nabla}(\vec{p}\vec{x})e^{\frac{i}{\hbar}\vec{p}\vec{x}}\n|\psi|^2 dx^3 = \text{const}
$$

### 2.3 Wellenpaket

Schrödingergleichung ist eine lineare partielle Differentialgleichung, d.h. die Linearkombination aller Lösungen ist die Gesamtlösung

$$
\psi(\vec{x},t) = \sum_{i} c_i \psi_i(\vec{x},t) \qquad c_i \in \mathbb{C}
$$

$$
\sum_{i} c_i \dots \longrightarrow \int d^3p \psi(\vec{p})
$$

Überlagerung ebener Wellen = Zustand eines freien Teilchens

$$
\begin{split} \psi(\vec{x},t) &= \int \frac{d^3x}{(2\pi\hbar)^3} \phi(\vec{p}) e^{\frac{i}{\hbar} \left( \vec{p}\vec{x} - \frac{p^2}{2m} t \right)} \\ \psi(\vec{x},t) &\text{ ist die Fouriertransformierte von } \phi(\vec{p}) \end{split}
$$

Eindimensionales Gausspaket

 $SKIZZE: |\phi(p)|^2$  HWbreite  $\Delta p$   $SKIZZE$   $|\psi(x)|^2$  HWbreite  $\Delta x$  (Gaussglocken)

$$
\Delta x \longrightarrow 0 \implies \Delta p \longrightarrow \infty
$$
  
\n
$$
\Delta p \longrightarrow 0 \implies \Delta x \longrightarrow \infty
$$
  
\n
$$
\phi(p) = Ae^{-\frac{(p-p_0)^2 a^2}{\hbar^2}}
$$
  
\n
$$
\psi(x,t) = A \int \frac{dp}{2\pi \hbar} e^{-\cdots} e^{\frac{i}{\hbar} px - \frac{i}{\hbar} \frac{p^2}{2m}t}
$$

### 2.4 Impulsraum

$$
\psi(\vec{x},t) = \int \frac{d^3x}{(2\pi\hbar)^3} \phi(\vec{p},t) e^{i\vec{p}\vec{x}/\hbar}
$$

$$
\int d^3x |\psi(\vec{x},t)|^2 = \int \frac{d^3x}{(2\pi\hbar)^3} |\psi(\vec{p},t)|^2
$$

Interpretation:

$$
\frac{|\psi(\vec{p},t)|^2}{(2\pi\hbar)^3}d^3p
$$

Wahrscheinlichkeit, einen Impuls  $\vec{p}$  zur Zeit t im Volumen  $d^3p$  zu finden.

#### 2 Wellenfunktion und Schrödingergleichung

Eindimensionales Gausspaket:

$$
\frac{\phi^2(p)}{2\pi\hbar} = \sqrt{\frac{2}{\pi}} \frac{d}{\hbar} e^{-\frac{2d^2}{\hbar^2}(p-p_0)^2}
$$

$$
\langle p \rangle = p_0 = \int \frac{dp}{2\phi\hbar} \phi^2(p) \cdot p = \underbrace{\int \frac{dp}{2\pi\hbar} \phi^2(p)(p-p_0)}_{0} + \underbrace{p_0 \int \frac{dp}{2\pi\hbar} \phi^2(p)}_{1}
$$

$$
\Delta p = \frac{\hbar}{2d}
$$

$$
\Delta x \Delta p = \frac{\hbar}{2} \sqrt{1 + \frac{\hbar^2 t^2}{4m^2 d^4}} \ge \frac{\hbar}{2}
$$

### 2.5 Impuls im Ortsraum

$$
\langle \vec{p} \rangle = \int \frac{d^3 p}{(2\pi \hbar)^3} \varphi^* (\vec{p}, t) \cdot \vec{p} \varphi(\vec{p}, t)
$$
  

$$
\varphi(\vec{p}) = \int d^3 x e^{-i\vec{p}\vec{x}/\hbar} \psi(\vec{x})
$$
  

$$
\langle \vec{p} \rangle \text{ aus } \psi(\vec{x}) ?
$$
  

$$
\langle \vec{p} \rangle = \int \frac{d^3 p}{(2\pi \hbar)^3} \int d^3 x \int d^3 x' e^{i\frac{\vec{p}\vec{x}'}{\hbar}} \psi^* (\vec{x'}) \underbrace{\vec{p} e^{-i\frac{\vec{p}\vec{x}}{\hbar}}}{-\frac{\hbar}{\hbar} \vec{\nabla} e^{-i\frac{\vec{p}\vec{x}}{\hbar}}} \psi(\vec{x})
$$

- Partielle Integration, Randterme  $\rightarrow 0$ −  $\hbar$ i  $\left(\vec{\nabla}e^{-i\vec{p}\vec{x}/\hbar}\right)\psi(\vec{x}) \longrightarrow$  $\hbar$ i  $\Big(e^{-i\vec{p}\vec{x}/\hbar}\Big)\,\vec{\nabla}\psi(\vec{x})$
- $\bullet~\vec{p}$  Integral  $\int d^3p$  $\frac{d^3p}{(2\pi\hbar)^3}e^{i\frac{\vec{p}}{\hbar}(\vec{x}-\vec{x}^{\,\prime})} = \delta(\vec{x}-\vec{x}^{\,\prime}) = \delta(x-x^{\prime})\delta(y-y^{\prime})\delta(z-z^{\prime})$
- $\vec{x}'$  Integration  $\int d^3x' \psi^*(\vec{x}') \delta(\vec{x}-\vec{x}') = \psi^*(\vec{x})$

$$
\implies \langle \vec{p} \rangle = \int d^3x \psi^*(\vec{x}) \left( \frac{\hbar}{i} \vec{\nabla} \right) \psi(\vec{x})
$$

 $\vec{p} \longleftrightarrow \frac{\hbar}{i} \vec{\nabla}$ 

Zahl (Vector) im Impulsraum, Operator im Ortsraum

$$
\begin{aligned}\n\psi(\vec{x},t) \qquad &\text{Ortsraum} \qquad \frac{\hbar}{i}\vec{\nabla}, \ \vec{x} \\
\varphi(\vec{p},t) \qquad &\text{Impulsraum} \qquad \vec{p}, \ -\frac{\hbar}{i}\vec{\nabla}\n\end{aligned}
$$

### 2.6 Operatoren und Skalarprodukt

 $L^2(\mathbb{R}^3)$  = Menge aller quadratintegrablen Funktionen

 $L^2$ ist ein Vektorraum über $\mathbb C$ 

 $\psi_i(\vec{x}) + \psi_2(\vec{x}) \in L^2$  $c \cdot \psi_1(\vec{x}) \in L^2$ 

Definition: Skalarprodukt

$$
\langle \psi | \chi \rangle = \int d^3 x \psi^*(\vec{x}) \chi(\vec{x}) \in \mathbb{C}
$$
  

$$
\langle .. | .. \rangle
$$
 Abbildung von  $L^2 \times L^2 \longrightarrow \mathbb{C}$ 

Es gilt:

$$
\langle \psi | \chi \rangle^* = \langle \chi | \psi \rangle
$$
  
\n
$$
\langle \psi | c \chi \rangle = c \langle \psi | \chi \rangle
$$
  
\n
$$
\langle \psi | \chi_1 + \chi_2 \rangle = \langle \psi | \chi_1 \rangle + \langle \psi | \chi_2 \rangle
$$
  
\n
$$
\langle c \psi | \chi \rangle = c^* \langle \psi | \chi \rangle
$$
  
\n
$$
\langle \psi | \psi \rangle \le 0
$$
  
\n
$$
\langle \psi | \psi \rangle = 0 \implies \psi = 0
$$

 $L^2$  mit  $\langle \dots | \dots \rangle$  ist ein Hilbertraum.  $|| \dots || = \sqrt{\langle \dots | \dots \rangle}$  ist eine Norm. Analog zu  $\mathbb{R}^3$ :  $|\vec{a}| =$ 

$$
\overline{d} \cdot \overrightarrow{b} \text{Skalarproduct } = \sum_{i} a_i b_i
$$

 $\hat{A}\vec{a} = \vec{b}$ :  $\mathbb{R}^3 \longrightarrow \mathbb{R}^3$ Matrix A ist eine lineare Abbildung

Operator: Lineare Abbildung in  $L^2$ 

$$
\hat{A}\psi(\vec{x})=\varphi(\vec{x})\in L^2
$$

Beispiel:

$$
\hat{A}\psi(\vec{x}) = x^2\psi(\vec{x}) + \frac{\partial}{\partial x}\psi(\vec{x})
$$

$$
= \underbrace{\left(x^2 + \frac{\partial}{\partial x}\right)}_{\hat{A}}\psi(\vec{x})
$$

$$
\hat{A}(c_1\psi_1 + c_2\psi_2) = c_1\hat{A}\psi_1 + c_2\hat{A}\psi_2
$$

Operatorenalgebra:

$$
\hat{A} + \hat{B} = \hat{C} \qquad \hat{C}\psi = \hat{A}\psi + \hat{B}\psi
$$

$$
(\hat{A}\hat{B})\psi = \hat{A}(\hat{B}\psi)
$$

$$
(c\hat{A})\psi = c(\hat{A}\psi)
$$

#### 2 Wellenfunktion und Schrödingergleichung

$$
\hat{A}^n \t f(\hat{A}) \t e^{\hat{A}}
$$
  

$$
\hat{1}\psi = \psi \t \hat{0}\psi = 0 \t (0 \t \text{ist Operator in } L^2)
$$

Kommutator:

$$
[\hat{A}, \hat{B}] = \hat{A}\hat{B} - \hat{B}\hat{A}
$$

Beispiele:

$$
\hat{A} = x \implies \hat{A}\psi = x\psi
$$
\n
$$
\hat{B} = \frac{\partial}{\partial x} \implies \hat{B}\psi = \psi'
$$
\n
$$
\left[x, \frac{\partial}{\partial x}\right]\psi = x\frac{\partial}{\partial x}\psi - \frac{\partial}{\partial x}(x\psi) = -\psi
$$
\n
$$
\left[x, \frac{\partial}{\partial x}\right] = -\hat{1}
$$
\n
$$
\left[x_i, \frac{\partial}{\partial x_i}\right] = -\delta_{ij}
$$

Mittelwert eines Operators $\hat{A}$  in einem Zustand  $\psi$ 

$$
\langle \hat{A} \rangle = \langle \psi | \hat{A} | \psi \rangle = \langle \psi | (\hat{A} \psi) \rangle
$$
  
\n
$$
= \int d^3 x \psi^* (\vec{x}) (\hat{A} \psi (\vec{x}))
$$
  
Ortsoperator:  $\hat{x} \psi = \vec{x} \psi (\vec{x})$   
\nImpulsoperator:  $\hat{p} \psi = \frac{\hbar}{i} \vec{\nabla} \psi (\vec{x})$   
\n
$$
\langle \hat{x} \rangle = \int d^3 x \psi^* (\vec{x}) \vec{x} \psi (\vec{x}) = \int d^3 x \vec{x} |\psi (\vec{x})|^2
$$
  
\nmittlerer Ort eines Teilchens

$$
\langle \hat{p} \rangle = \int d^3x \psi^*(\vec{x}) \frac{\hbar}{i} \vec{\nabla} \psi(\vec{x}) = \int \frac{d^3p}{(2\pi\hbar)^3} \vec{p} |\psi(\vec{p})|^2
$$

mittlerer Impuls eines Teilchens

Adjungierter Operator:

 $\hat{A}^{\dagger}$  ist adjungiert zu  $\hat{A}$ , wenn für alle  $\psi_1$  und  $\psi_2$  gilt  $\langle \hat{A}^{\dagger} \psi_1 | \psi_2 \rangle = \langle \psi_1 | \hat{A} \psi_2 \rangle$ 

Selbstadjungiert (hermitesch):  $\hat{A}^{\dagger} = \hat{A}$ 

Eigenwerte und Eigenfunktionen:

$$
\hat{A}\psi = \lambda\psi, \qquad \psi = \text{Eigenvektor}, \quad \lambda = \text{Eigenwert}
$$

$$
\implies \langle \psi | \hat{A} | \psi \rangle = \langle \psi | \lambda\psi \rangle = \lambda \langle \psi | \psi \rangle = \lambda
$$

### 2.7 Postulate der Quantenmechanik

- 1. Zustand:  $\psi(\vec{x}, t) \in \mathcal{L}^2$
- 2. Wahrscheinlichkeit:  $|\psi(\vec{x},t)|^2 d^3x$
- 3. Messgröße (Observable): selbstadjungierter Operator  $\hat{A}$
- 4. Messergebnisse: Eigenwerte $a$ von $\hat{A}$
- 5. Mittelwerte der Messungen im Zustand  $\psi$ :  $\langle \hat{A} \rangle = \langle \psi | \hat{A} | \psi \rangle$
- 6. Zeitentwicklung:  $\,$ ∂  $\frac{\partial}{\partial t}\psi(\vec{x},t) = \hat{H}\psi(\vec{x},t)$  $\hat{H}$ Hamilton<br/>operator

### 2.8 Korrespondenzprinzip

$$
\langle \vec{p} \rangle = \langle \psi | - i\hbar \vec{\nabla} | \psi \rangle
$$
  

$$
\hat{\vec{p}} = -i\hbar \vec{\nabla} \qquad \hat{\vec{x}} = \vec{x} \qquad \hat{V}(\vec{x}) = V(\hat{\vec{x}})
$$

freies Teilchen:  $\psi(\vec{x},t) = Ce^{\frac{i}{\hbar}(\vec{p}\vec{x}-Et)}$ 

$$
E = \frac{p^2}{2m} + V(\vec{x}) \qquad \text{(klassisch)}
$$
  
\n
$$
E = \langle \psi | i\hbar \frac{\partial}{\partial t} \psi \rangle = \int d^3x \psi^*(\vec{x}, t) i\hbar \left( -\frac{iE}{\hbar} \right) \psi(\vec{x}, t)
$$
  
\n
$$
\hbar \frac{\partial}{\partial t} \psi(\vec{x}, t) = \left( -\frac{\hbar^2}{2m} \vec{\nabla}^2 + V(\vec{x}) \right) \psi(\vec{x}, t)
$$
  
\n
$$
\hat{H} = -\frac{\hbar^2}{2m} \vec{\nabla}^2 + V(\vec{x}) \qquad i\hbar \dot{\psi} = \hat{H} \psi
$$

Mehrteilchensysteme:

$$
\psi = \psi(\vec{x}_1, \vec{x}_2, \dots, \vec{x}_n)
$$

$$
E = \sum_i \frac{p_i^2}{2m} + V(\vec{x}_1, \dots, \vec{x}_n)
$$

$$
i\hbar \frac{\partial}{\partial t} \psi = \left[ -\frac{\hbar^2}{2m} \vec{\nabla}_1^2 - \dots - \frac{\hbar}{2m} \vec{\nabla}_n^2 + V(\vec{x}_1, \dots, \vec{x}_n) \right] \psi
$$

### 2.9 Ehrenfest-Theorem

Bewegungsgleichung für die Mittelwerte von Observablen im Zustand  $\psi(\vec{x},t)$  mit  $i\hbar\dot{\psi} = \hat{H}\psi$ 

$$
\frac{d}{dt}\langle\hat{A}\rangle = \frac{d}{dt}\langle\psi|\hat{A}|\psi\rangle = \langle\dot{\psi}|\hat{A}|\psi\rangle + \langle\psi|\frac{\partial\hat{A}}{\partial t}|\psi\rangle + \langle\psi|\hat{A}|\dot{\psi}\rangle
$$
\n
$$
= \langle\frac{\hat{H}}{i\hbar}\psi|\hat{A}\psi\rangle + \langle\frac{\partial\hat{A}}{\partial t}\rangle + \langle\psi|\hat{A}\frac{\partial\hat{H}}{\partial i\hbar}\psi\rangle
$$
\n
$$
= -\frac{1}{i\hbar}\langle\psi|\hat{H}\hat{A}|\psi\rangle + \frac{1}{i\hbar}\langle\psi|\hat{A}\hat{H}|\psi\rangle + \langle\frac{\partial\hat{A}}{\partial t}\rangle
$$
\n
$$
= \frac{i}{\hbar}\left[\langle\psi|\hat{H}\hat{A} - \hat{A}\hat{H}|\psi\rangle\right] + \langle\frac{\partial\hat{A}}{\partial t}\rangle
$$
\n
$$
\frac{d\hat{A}}{dt} = \frac{i}{\hbar}\langle[\hat{H}, \hat{A}]\rangle + \langle\frac{\partial\hat{A}}{\partial t}\rangle
$$

#### 2 Wellenfunktion und Schrödingergleichung

#### $\operatorname{Erhaltungsgrößen}$

Falls  $\hat{A}$  nicht von der Zeit abhängt und mit  $\hat{H}$  kommutiert, dann ändert sich  $\langle \hat{A} \rangle$  nicht,  $\frac{d\hat{A}}{dt} = 0 \implies \hat{A}$ ist eine Erhaltungsgröße der Bewegung Spezialfall für  $\hat{H}(t) = \hat{H}$ :

 $[\hat{H}, \hat{H}] = 0 \implies$  die Energie ist eine Erhaltungsgröße

Algebraische Beziehung zwischen klassischer Mechanik und Quantenmachanik klassisch:

$$
\frac{d}{dt}f(p,q,t) = \{H,f\} + \frac{\partial f}{\partial t}
$$

$$
\{H,f\} = \frac{\partial H}{\partial p}\frac{\partial f}{\partial q} - \frac{\partial f}{\partial p}\frac{\partial H}{\partial q}
$$

quantenmechanisch:  $\{\ldots,\ldots\} \longleftrightarrow [\ldots,\ldots]$ 

Kommuntatoren von  $\hat{\vec{x}}$  und  $\hat{\vec{p}}$  :

$$
UEBUNG : [\hat{H}, \hat{x}_i] = -\frac{i\hbar}{m}\hat{p}_i \qquad [\hat{H}, \hat{p}_i] = i\hbar \frac{\partial V}{\partial x_i}
$$

$$
\implies \frac{d}{dt}\langle \hat{x} \rangle = \frac{i}{\hbar}\langle [\hat{H}, \hat{x}] \rangle = \frac{i}{\hbar}(-i\hbar)\frac{\langle \hat{p} \rangle}{m} = \frac{\langle \hat{p} \rangle}{m}
$$

$$
\frac{d}{dt}\langle \hat{p} \rangle = \frac{i}{\hbar}\langle [\hat{H}, \hat{p}] \rangle = \frac{i}{\hbar}\langle i\hbar \rangle \langle \vec{\nabla}V \rangle = \langle \vec{K}(\vec{x}) \rangle
$$

$$
\hat{H} = \frac{p^2}{2m} + V(\vec{x})
$$

$$
\implies m\frac{d^2}{dt^2}\langle \hat{x} \rangle = \langle \vec{K}(\vec{x}) \rangle
$$

$$
\langle \vec{\nabla}V \rangle = \langle \vec{K}(\vec{x}) \rangle
$$

Ohne Quantenfluktuation, also für  $\langle \vec{K}(\vec{x}) \rangle = K(\langle \vec{x} \rangle)$  erhält man die klassische Mechanik. Auch für lineare Kräfte,  $K(\vec{x}) = D\vec{x}$ , gelten die klassischen Gleichungen für die Mittelwerte  $\langle \vec{x} \rangle$ ,  $\langle \vec{p} \rangle$ 

#### 2.10 Wahrscheinlichkeitsstrom

SKIZZE:  $|\psi|^2(x)$ 

klassisch: Änderung der Teichendichte → Strom

$$
\frac{\partial}{\partial t} |\psi(x,t)|^2 = \dot{\psi}^* \psi + \psi^* \dot{\psi} = \frac{1}{-i\hbar} \left( \hat{H} \psi^* \right) \psi + \frac{1}{i\hbar} \psi^* \hat{H} \psi
$$
\n
$$
= \frac{1}{-i\hbar} \left( \frac{\hbar^2 \nabla^2}{2m} \psi^* \right) \psi + \frac{1}{i\hbar} \left( \psi^* \left( \frac{-\nabla^2 \hbar^2}{2m} \right) \psi \right) + \frac{1}{-i\hbar} \left( V \psi^* \psi \right) + \frac{1}{i\hbar} \left( \psi^* \nabla^2 \psi \right)
$$
\n
$$
= \frac{\hbar}{2mi} \left[ \left( \nabla^2 \psi^* \right) \psi - \psi^* \left( \nabla^2 \psi \right) \right]
$$

Es gilt:  $\nabla [\psi^*(\nabla \psi) - (\nabla \psi^*)\psi] = (\nabla \psi^*)(\nabla \psi) - (\nabla \psi^*)\nabla \psi + \psi^*(\nabla^2 \psi) = (\nabla^2 \psi^*)\psi$ 

$$
\frac{d}{dt}|\psi|^2 = -\frac{\hbar}{2mi}\nabla[\psi^*(\nabla\psi) - (\nabla\psi^*)\psi]
$$

Definition: Stromdichte:

$$
\vec{j}(\vec{x},t) = \frac{\hbar}{2mi} \left[ \psi^*(\nabla \psi) - (\nabla \psi^*)\psi \right]
$$

Kontinuitätsgleichung:

$$
\frac{\partial}{\partial t}|\psi|^2 + \vec{\nabla}\vec{j} = 0
$$

Integrale Form des Gaussschen Satzes:

$$
\frac{d}{dt} \int\limits_V |\psi|^2 dV = - \oint \vec{j} d\vec{f}
$$

### 2.11 Stationäre Zustände

 $\hat{H}$  sei zeitunabhängig. Gesucht ist die Lösung der DGL:  $i\hbar\dot{\psi} = \hat{H}\psi$ Separationsansatz:  $\psi(\vec{x},t) = f(\vec{t})\psi(\vec{x})$ 

$$
i\hbar \frac{df}{dt}\psi = f(t)\hat{H}\psi \implies \frac{i\hbar}{f}\frac{df}{dt} = \frac{\hat{H}\psi}{\psi} = E \implies f(t) = e^{-iEt/\hbar}
$$

Drehung der Phase mit  $\hbar\omega = E$ 

Stationäre Schrödingergleichung:

$$
\hat{H}\psi=E\psi
$$

Eigenwertgleichung: E = Eigenwert von  $\hat{H}$  $\psi$  = Eigenzustand

Gesucht:  $\psi(\vec{x})$  und E

E kann nicht beliebig gewählt werden, denn es muss gelten:  $\int d^3x |\psi(\vec{x},t)|^2 < \infty$ 

Lösung

$$
\psi(\vec{x},t) = e^{-iEt/\hbar}\psi(\vec{x})
$$

$$
|\psi(\vec{x},t)|^2 = |\psi(\vec{x})|^2
$$

 $\psi(\vec{x},t)$  ist stastionärer Zustand

 $\hat{H}\psi = E\psi$  stationäre Schrödingergleichung

Beispiel: SKIZZEN zu Oszillator, Kasten, Coulombpotential

# 2.12 Entwicklung nach Eigenzuständen

Sei  $\hat{A}$  ein selbstadjunkierter Operator im Hilbertraum der physikalischen Zustände,  $a_n$ ,  $\psi_n$  seine Eigenwerte bzw. Eigenzustände, dann gilt:

 $\hat{A}\psi_n=a_n\psi_n$ 

#### 2 Wellenfunktion und Schrödingergleichung

Satz: Die  $a_n$  sind reell Beweis:

$$
\langle \psi_n | \hat{A} | \psi_n \rangle = \langle \psi_n | a_n \psi_n \rangle = a_n \langle \psi_n | \psi_n \rangle
$$
  
= 
$$
\langle \hat{A} \psi_n | \psi_n \rangle = \langle a_n \psi_n | \psi_n \rangle = a_n^* \langle \psi_n | \psi_n \rangle
$$

Satz: Eigenzustände von $\hat{A}$ zu verschiedenen Eigenwerten sind orthogonal Beweis:

$$
\hat{A}\psi_m = a_m \psi_m \qquad \hat{A}\psi_n = a_n \psi_n
$$
  

$$
\langle \psi_m | \hat{A}\psi_n \rangle = a_n \langle \psi_m | \psi_n \rangle
$$
  

$$
\langle \hat{A}\psi_m | \psi_n \rangle = a_m^* \langle \psi_m | \psi_n \rangle
$$
  

$$
\implies \langle \psi_m | \psi_n \rangle = 0
$$

Die Eigenzustände von  $\hat{A}$  bilden eine Basis des Hilbertraumes, also ein vollständiges Orthonormalsystem. Jeder Zustand lässt sich daher nach den  $\psi_n$ entwickeln.

Formal:

• orthonormiert:  $\langle \psi_n | \psi_m \rangle = \delta_{m,n}$ 

• vollständig: 
$$
\psi(\vec{x}) = \sum_{n=0}^{\infty} c_n \psi_n(\vec{x})
$$

Berechnung der  $c_n \in \mathbb{C}$ :

$$
\langle \psi_m | \psi \rangle = \sum_{i=0}^{\infty} \langle \psi_m | c_n \psi_n \rangle = \sum_{i=0}^{\infty} c_n \langle \psi_m | \psi_n \rangle = c_m
$$

$$
\psi(\vec{x}) = \sum_{n=0}^{\infty} \langle \psi_n | \psi \rangle \psi_n(\vec{x})
$$

oder:

$$
\psi(\vec{x}) = \sum_{n} \int d^{3}x' \psi_{n}^{*}(\vec{x}') \psi(\vec{x}') \psi_{n}(\vec{x})
$$

$$
= \int d^{3}x' \left( \sum_{n} \psi_{n}^{*}(\vec{x}') \psi_{n}(\vec{x}) \right) \psi(\vec{x}'
$$

$$
= \int d^{3}x' \delta(\vec{x} - \vec{x}') \psi(\vec{x}')
$$

$$
\implies \sum_{n} \psi_{n}^{*}(\vec{x}') \psi_{n}(\vec{x}) = \delta(\vec{x} - \vec{x}')
$$

Die  $\psi_n$ seien Eigenzustände zu $\hat{H}$ 

Zeitentwicklung:

$$
\psi(\vec{x},t) = \sum_{n=0}^{\infty} \langle \psi_n | \psi \rangle \big|_{t=0} e^{-iE_n t/\hbar} \psi_n(\vec{x})
$$

Denn:

$$
i\hbar \frac{\partial \psi}{\partial t} = \sum_{n} E_n c_n e^{-iE_n t/\hbar} \psi_n(\vec{x})
$$

$$
\hat{H}\psi=\sum_n c_n e^{iE_n t/\hbar} \hat{H}\psi_n
$$

Kontinuierliches Spektrum

Beispiel 1: Impulsoperator  $\frac{\hbar}{i} \frac{\partial}{\partial x}$ 

$$
\left(\frac{\hbar}{i}\frac{\partial}{\partial x}\right)e^{ipx/\hbar} = pe^{ipx/\hbar}
$$

$$
\hat{p}\psi_p(x) = p\psi_p(x) \qquad \forall p \in \mathbb{R}
$$

$$
\sum_n \longrightarrow \int dp
$$

$$
\delta_{n,m} \longrightarrow \delta(p - p')
$$

$$
\psi(x) = \int dp \frac{\psi(p)}{\sqrt{2\pi\hbar}} \frac{e^{ipx/\hbar}}{\sqrt{2\pi\hbar}}
$$

Beispiel 2: Ortsoperator

$$
\hat{x}\psi_{x_0}(x) = x_0\psi_{x_0}(x)
$$
  

$$
\psi_{x_0}(x) = \delta(x - x_0)
$$
  

$$
\psi(x) = \int dx_0\psi_{x_0}(x)\psi(x_0) = \int dx\delta(x - x_0)\psi(x_0)
$$

### 2.13 Abstrakter Hilbertraum und Bra(c)kets

Dirac Schreibweise:  $\langle \psi | \phi \rangle$ 

KET:  $|\phi\rangle$  physikalischer Zustand, Element eines Hilbertraums <u>BRA:</u>  $\langle \psi |$  lineares Funktional:  $|\phi\rangle \longrightarrow \langle \psi | \phi \rangle \in \mathbb{C}$ Beispiele:

 $|\phi\rangle\langle\psi|$  linearer Operator:  $|\varphi\rangle \longrightarrow |\phi\rangle\langle\psi|\varphi\rangle \quad H \longrightarrow H$ 

 $|\vec{x}\rangle$  Eigenzustand des Operators $\hat{\vec{x}}$ mit Eigenwert $\vec{x}$  :  $\hat{\vec{x}}|\vec{x}\rangle = \vec{x}|\vec{x}\rangle$ 

 $\psi(\vec{x}) = \langle \vec{x} | \psi \rangle$  Wellenfunktion in der Ortsdarstellung

$$
\langle \psi | \hat{A} | \phi \rangle = \langle \psi | \hat{A} | \phi \rangle \rangle = \langle \hat{A}^{\dagger} \psi | \phi \rangle = \langle \hat{A} \psi | \phi \rangle
$$

#### $\hat{A} = \hat{A}^{\dagger}$  hermitesch!

Satz:  $|\psi_n\rangle$  ist eine Orthonormalbasis (ONB) von  $H \iff \sum_n |\psi_n\rangle\langle\psi_n| = 1$  (Vollständigkeitsrelation) und  $\langle \psi_i | \psi_j \rangle = \delta_{ij}$ 

$$
|\phi\rangle = \mathbf{1}|\phi\rangle = \sum_{n} |\psi_n\rangle \langle \psi_n | \phi \rangle = \sum_{n} c_n |\psi_n\rangle
$$

$$
\hat{A} |a_n\rangle = a_n |a_n\rangle
$$

(  $a_n$  reelle Eigenwerte für  $\hat{A}$  (hermitesch) mit Eigenvektor  $|a_n\rangle$ )

$$
\sum_{n} |a_{n}\rangle\langle a_{n}| = 1
$$
  

$$
\langle \hat{A} \rangle = \langle \psi | \hat{A} | \psi \rangle = \langle \psi | \sum_{n} |a_{n}\rangle\langle a_{n} | \hat{A} \sum_{m} |a_{m}\rangle\langle a_{m} | \psi \rangle
$$
  

$$
= \sum_{n,m} \underbrace{\langle \psi | a_{n} \rangle}_{c_{n}^{*}} \underbrace{\langle a_{n} | \hat{A} | a_{m} \rangle}_{a_{n} \delta_{n,m}} \underbrace{\langle a_{m} | \psi \rangle}_{c_{n}} = \sum_{n} c_{n}^{*} c_{n} a_{n} = \sum_{n} |c_{n}|^{2} a_{n}
$$

2 Wellenfunktion und Schrödingergleichung

$$
\langle \hat{A} \rangle = \sum_n |c_n|^2 a_n
$$

Reduktion des Zustands:

Nach einer Messung  $\hat{A}$  am Zustand  $|\psi\rangle$  mit dem Ergebnis  $a_n$  hat sich der Zustand zu  $|a_n\rangle$  geändert!

 $|\psi\rangle \longrightarrow |a_n\rangle$ 

 $|\langle \psi | a_n \rangle|^2 = |c_n|^2$  ist die Wahrscheinlichkeit daß  $|\psi\rangle$  bei der Messung zu  $|a_n\rangle$  geworden ist.

# Integralform:

 $\int_a^a$  $a_1$  $|\langle a|\psi\rangle|^2 da$  ist die Wahrscheinlichkeit für kontinuierliche Eigenwerte a ein Meßergebnis im Intervall  $[a_1, a_2]$  zu haben.

# 3 Eindimensionale Quantenmechanik

# 3.1 Harmonischer Oszillator

Hamiltonfunktion:  $H(p, x) = \frac{p^2}{2}$  $rac{p^2}{2m} + \frac{m\omega^2}{2}$  $\frac{2}{2}x^2$ Hamiltonoperator:  $\hat{H} = -\frac{\hbar^2}{2m}$ 2m  $d^2$  $\frac{d^2}{dx^2} + \frac{1}{2}$  $rac{1}{2}m\omega^2x^2$  $\hat{H}\psi = E\psi$ 

Dimensionslose Form durch skalieren: Setze:  $x' = \frac{x}{x_0}$   $E' = \frac{E}{E_0}$   $p' = \frac{p}{p_0}$ 

 $\label{prop:2} Schroedingergleichung vorTransformatione in fue gen!!!$ 

$$
\frac{1}{E_0} \left( -\frac{\hbar^2}{2mx_0^2} \frac{d^2}{d\left(\frac{x}{x_0}\right)^2} + \frac{m\omega^2}{2} x_0^2 \left(\frac{x}{x_0}\right)^2 \right) \psi = \frac{E}{E_0} \psi
$$
\n
$$
\frac{\hbar}{mx_0^2 E_0} = 1 \qquad \frac{m\omega^2 x_0^2}{E_0} = 1
$$
\n
$$
\implies E_0 = \hbar \omega \qquad x_0 = \sqrt{\frac{\hbar}{2m}} \qquad p_0 = \sqrt{m\omega\hbar}
$$
\n
$$
\hat{p}' = -i \frac{\partial}{\partial x'} \qquad \implies \quad [\hat{p}', \hat{x}'] = -i
$$
\n(formal:  $\hbar = \omega = m = 1$ )

Hier: Lösung der Differentialgleichung durch algebraische Methode (Striche weggelassen): Neue Operatoren:  $\hat{a}, \hat{a}^{\dagger}$ , es gilt  $\hat{x} = \hat{x}^{\dagger}$   $\hat{p} = \hat{p}^{\dagger}$ 

$$
\hat{a} = \frac{1}{\sqrt{2}}(\hat{x} + i\hat{p})
$$
  
\n
$$
\hat{a}^{\dagger} = \frac{1}{\sqrt{2}}(\hat{x} - i\hat{p})
$$
  
\n
$$
[\hat{a}, \hat{a}^{\dagger}] = \frac{1}{2} [\hat{x} + i\hat{p}, \hat{x} - i\hat{p}] = i[\hat{p}, \hat{x}] = 1
$$
  
\n
$$
\frac{1}{2} (\hat{x}^2 + \hat{p}^2) = \hat{H} = \hat{a}^\dagger \hat{a} + \frac{1}{2}
$$
  
\n
$$
\hat{x}^2 = \frac{1}{2} (\hat{a} + \hat{a}^\dagger)^2 = \frac{1}{2} (\hat{a}^2 + a a^\dagger + a^\dagger a + (a^\dagger)^2)
$$
  
\n
$$
\hat{p}^2 = \frac{1}{2} (\hat{a} - \hat{a}^\dagger)^2 = -\frac{1}{2} (\hat{a}^2 - a a^\dagger - a^\dagger a + (a^\dagger)^2)
$$
  
\n
$$
\hat{x}^2 + \hat{p}^2 = a a^\dagger + a^\dagger a = [a, a^\dagger] + a^\dagger a + a^\dagger a = 2a^\dagger a + 1
$$
  
\n
$$
\hat{H} = \hbar \omega (\frac{\hat{a}^\dagger \hat{a}}{\hat{n}} + \frac{1}{2})
$$

Gesucht: Eigenwerte, Eigenzustände zu $\hat{H} = \hbar \omega (\hat{a}^\dagger \hat{a} + \frac{1}{2})$ 

$$
\hat{n}|n\rangle = n|n\rangle
$$

#### 3 Eindimensionale Quantenmechanik

$$
\hat{a}\hat{n}|n\rangle = n\hat{a}|n\rangle
$$
  
\n
$$
\hat{a}\hat{n}|n\rangle = \hat{a}\hat{a}^{\dagger}\hat{a}|n\rangle = [\hat{a}, \hat{a}^{\dagger}]\hat{a}|n\rangle + \hat{a}^{\dagger}\hat{a}\hat{a}|n\rangle
$$
  
\n
$$
= (\hat{n} - 1)\hat{a}|n\rangle
$$
  
\n
$$
\hat{n}\hat{a}|n\rangle = (n - 1)\hat{a}|n\rangle = (n - 1)|(n - 1)\rangle
$$

 $\hat{a}^{\dagger} |n\rangle$  ist Eigenzustand zum Eigenwert  $(n+1)$ 

 $\hat{a}^{\dagger}$  Aufsteigeoperator

 $\hat{a}$  Absteigeoperator

$$
0 \le \langle \hat{a}|n\rangle |\hat{a}|n\rangle\rangle = \langle n|a^{\dagger}a|n\rangle = n\langle n|n\rangle
$$
  

$$
\implies n \ge 0 \qquad n \in \mathbb{N}
$$

Eigenwerte von  $\hat{H} = \hbar \omega (\hat{a}^\dagger \hat{a} + \frac{1}{2} \sinh E_n = \hbar \omega (n + \frac{1}{2}), \quad n = 0, 1, 2, \dots$ 

Normierung der Zustände: Es soll gelten  $\langle n|n\rangle = 1$  für alle  $n\in\mathbb{N}_0$  $|\tilde{n}\rangle$  seien unnormiert,  $|n\rangle$  seien normiert,  $|n\rangle = c_n|\tilde{n}\rangle$ 

$$
\langle n|n \rangle = c_n^* c_n \langle \tilde{n}|\tilde{n} \rangle = |c_n|^2 \langle \tilde{n}|\tilde{n} \rangle = 1
$$
  
\n
$$
\langle n+1|n+1 \rangle = \langle n|\hat{a}\hat{a}^\dagger|n \rangle = \langle n|\hat{a}^\dagger\hat{a} + 1|n \rangle = (n+1)\langle n|n \rangle = n+1
$$
  
\n
$$
\implies |n+1 \rangle = \frac{1}{\sqrt{n+1}} |\widetilde{n+1} \rangle = \frac{1}{\sqrt{n+1}} \hat{a}^\dagger|n \rangle
$$
  
\n
$$
\implies \boxed{\hat{a}^\dagger|n \rangle = \sqrt{n+1}|n+1 \rangle} \quad \hat{a}|n \rangle = \sqrt{n}|n-1 \rangle
$$
  
\n
$$
\implies \boxed{|n \rangle = \frac{1}{\sqrt{n!}} (\hat{a}^\dagger)^n |0 \rangle}
$$
  
\n
$$
\implies \boxed{E_n = \hbar \omega \left(n + \frac{1}{2}\right)}
$$
  
\n
$$
\implies \boxed{\langle n|m \rangle = \delta_{n,m}} \quad \sum_n |n \rangle \langle n| = 1
$$

 $|n\rangle$  sind normierte, stationäre Zustände

Grundzustand im Ortsraum

$$
\langle x|0\rangle = \psi_0(x)
$$
  
\n
$$
\hat{a}|0\rangle = 0
$$
  
\n
$$
\hat{a}\psi_0(x) = 0 \implies \frac{1}{\sqrt{2}} \left(x + i\left(\frac{1}{i}\frac{d}{dx}\right)\right) \psi_0(x) = 0 \implies
$$
  
\n
$$
\frac{\psi'_0}{\psi_0} = -x \implies \ln \psi_0 = -\frac{x^2}{2} + C
$$
  
\n
$$
\implies \boxed{\psi_0(x) = \frac{1}{\pi^{1/4}} e^{-\frac{1}{2}x^2}}
$$
  
\n
$$
\psi_n(x) = \frac{1}{\sqrt{n!}} \frac{1}{\sqrt{2}^n} \left(x - \frac{d}{dx}\right)^n \frac{1}{\pi^{1/4}} e^{-\frac{1}{2}x^2}
$$

$$
\psi_n(x) = \left(2^n n! \sqrt{\pi} x_0\right)^{-\frac{1}{2}} e^{-\frac{1}{2}\left(\frac{x}{x_0}\right)^2} H_n\left(\frac{x}{x_0}\right)
$$

 $H_n(x)$  sind Polynome n-ter Ordnung, Hermit-Polynome:

$$
H_0 = 1
$$
  
\n
$$
H_1 = 2x
$$
  
\n
$$
H_2 = 4x^2 - 2
$$
  
\n
$$
H_3 = 8x^3 - 12x
$$

Es gilt: 
$$
\int_{-\infty}^{\infty} dx e^{-x^2} H_n(x) H_m(x) = \sqrt{\pi} 2^n n! \delta_{n,m}
$$

# $H_n$ und  $\psi_n$ haben  $n$  Knoten (einfache Nullstellen)

Unschärferelation Niedrigste Energie:

klassisch: 
$$
E_0 = 0
$$
  
\nquantemmechanisch:  $E_0 = \frac{\hbar \omega}{2} = \frac{\langle p^2 \rangle}{2m} + \frac{m\omega}{2} \langle x^2 \rangle$   
\n $\langle \hat{x} \rangle = \langle n | \hat{x} | n \rangle \propto \text{to} \langle n | \hat{a} + \hat{a}^\dagger | n \rangle = 0$   
\n $\langle \hat{p} \rangle = 0$  (analog)  
\n $\Delta^2 x = \langle x^2 \rangle - \langle x \rangle^2 = \langle x^2 \rangle$   
\n $= \frac{\hbar}{2\omega m} \langle n | \hat{a}^2 + \hat{a} \hat{a}^\dagger + \hat{a}^\dagger \hat{a} + \hat{a}^{\dagger 2} | n \rangle$   
\n $= \frac{\hbar}{2\omega m} \langle n | 1 + 2\hat{a}^\dagger \hat{a} | n \rangle = x_0^2 \left( n + \frac{1}{2} \right)$   
\n $\Delta^2 p = \langle \hat{p}^2 \rangle = \frac{\hbar^2}{x_0^2} \left( n + \frac{1}{2} \right)$  (analog)  
\n $\implies \Delta x \Delta p = \hbar \left( n + \frac{1}{2} \right)$ 

Nullpunktsschwankung für  $n = 0:$   $\Delta x = \frac{x_0^2}{2}$ minimale Unschärfe:  $\Delta x \Delta p = \frac{\hbar}{2}$ 2

Umgekehrt:

 $\Delta x \Delta p = \frac{\hbar}{2}$  $\frac{h}{2}$ , gesucht wird die minimale Energie:

$$
\langle x^2 \rangle \langle p^2 \rangle = \frac{\hbar^2}{4}
$$
  

$$
\langle \hat{H} \rangle = \frac{\langle p^2 \rangle}{2m} + \frac{m\omega^2}{2} \frac{\hbar^2}{4\langle p^2 \rangle}
$$
  

$$
\frac{d\langle \hat{H} \rangle}{d\langle p^2 \rangle} = 0
$$

3 Eindimensionale Quantenmechanik

$$
\langle p^2\rangle_{\rm min}=\frac{\hbar\omega m}{2}\quad\Longrightarrow\quad \langle \hat{H}\rangle=\frac{\hbar\omega}{2}
$$

Grundzustandsenergie  $\frac{\hbar\omega}{2}$  ist die kleinste Energie, die mit der Heissenbergeschen Unschärferelation vereinbar ist.

Wellenpakete

Für ststionäre Zustände gilt  $\langle x \rangle = 0$ SKIZZE: GRUNDZUSTAND ohne - mit Auslenkung

$$
\psi(x,0) = \sum_{n} c_n \psi_n(x)
$$
  
\n
$$
c_n = \langle \psi_n | \psi(x,0) \rangle = \int_{-\infty}^{\infty} \psi_n(x) \psi(x,0) dx \implies
$$
  
\n
$$
\psi(x,t) = \sum_{n} c_n e^{-iE_n t/\hbar} \psi_n(x)
$$
  
\n
$$
= \left( \sum_{n} c_n e^{-i\omega tn} \psi_n(x) \right) e^{-it\omega/2}
$$
  
\n
$$
\langle \hat{x} \rangle = \frac{x_0}{\sqrt{2}} \langle \psi | \hat{a} + \hat{a}^\dagger | \psi \rangle
$$
  
\n
$$
= \frac{x_0}{\sqrt{2}} \sum_{n,m} c_m^* c_n e^{i\omega t(m-n)} \langle m | \hat{a} + \hat{a}^\dagger | n \rangle
$$
  
\n
$$
\langle m | \hat{a} | n \rangle = \sqrt{n} \delta_{m,n-1}
$$
  
\n
$$
\langle m | \hat{a}^\dagger | n \rangle = \sqrt{n+1} \delta_{m,n+1}
$$

 $\implies$  nur die Phase mit  $m - n = \pm 1$ :  $e^{i\omega t}$  bleibt  $\implies \langle \hat{x} \rangle \alpha \cos(\omega t + \delta)$ 

siehe Ehrenfest-Gleichungen:

$$
K(x) = m\omega^2 x \implies \langle \hat{K}(x) \rangle = K(\langle \hat{x} \rangle)
$$

 $\implies \langle \hat{x} \rangle$  folgt den klassischen Bahnen. Analog:  $\langle \hat{x}^2 \rangle$  enthält  $|m - n| = 2$  $\implies \Delta x$  schwingt mit der Frequenz 2ω

#### Kohärente Zustände (Laser)

 $\Delta x$  konstant und minimal, d.h.  $\Delta x \Delta p = \hbar/2$ Eigenzustände des Vernichtungsoperators:

$$
\hat{a}\varphi_{\alpha}(x) = \alpha\varphi_{\alpha}(x)
$$

$$
\varphi_{\alpha}(x,t) = e^{-|\alpha^2|}e^{-i\omega t/2} \sum_{n=0}^{\infty} \frac{(\alpha e^{i\omega t})^n}{\sqrt{n!}} \psi_n(x)
$$

# 3.2 Potentialtopf

bekannt: unendlich hohes Potential (Kasten)

$$
-\frac{\hbar^2}{2m}\psi'' = E\psi \qquad \text{mit:} \quad \psi(0) = \psi(a) = 0
$$

$$
\psi(x) = e^{ikx} \implies -\frac{\hbar^2}{2m(ik)^2} = E
$$
  
\n
$$
\psi(x) = Ae^{ikx} + Be^{-ikx}
$$
  
\n
$$
\psi(0) = 0 \implies A + B = 0
$$
  
\n
$$
\implies \psi(x) = C\sin kx
$$
  
\n
$$
\psi(a) = 0 \implies \sin(ka) = 0 \implies ka = \pi n
$$
  
\n
$$
k_n = \frac{\pi}{a}n
$$
  
\n
$$
\implies E_n = \frac{\hbar^2 k_n^2}{2m} = \frac{\hbar^2 \pi^2}{2ma^2}n^2
$$
  
\n
$$
\implies \psi_n(x) = \frac{\sqrt{2}}{a}\sin\left(\pi n\frac{x}{a}\right)
$$

Wellenpaket:

$$
\psi(x,t) = \sum_{n=1}^{\infty} c_n \sin\left(\pi n \frac{x}{a}\right) e^{-iE_n t/\hbar}
$$
  

$$
\psi(x,0) = Ae^{-\frac{(x-a_0)^2}{2\sigma^2}} e^{ikx}
$$
  

$$
\frac{E_n t}{\hbar} = \frac{\hbar \pi^2}{2ma^2} n^2 t
$$
  
wenn 
$$
\frac{\hbar^2 \pi^2}{2ma^2} t = 2\pi \implies e^{-\frac{E_n t}{\hbar}} = e^{-i2\pi n^2} = 1
$$
  

$$
\implies \boxed{\psi(x,t) = \psi(x,0) \text{ für } t = \frac{4ma^2}{\hbar \pi} = T}
$$
 (Revival)

Endliche Tiefe des Potentialtopfes

$$
-\frac{\hbar^2}{2m}\psi'' + V\psi = E\psi
$$

$$
\implies \psi'' = -\frac{2m}{\hbar}(E - V)\psi(x)
$$

mit:  $V(x) = -V_0$ : Ansatz:  $\psi(x) = e^{ikx}$ 

$$
\implies k_2 = \frac{2m}{\hbar^2} (E + V_0)
$$

$$
\implies k = \sqrt{2m(E + V_0)}/\hbar
$$

$$
\psi(x) = Ae^{ikx} + Be^{-ikx}
$$

Beachte:  $E+V_0=V_0-|E|=\Delta E$ 

1.  $\Delta E > 0 \implies$  oszillierender Zustand mit  $\lambda = \frac{2\pi}{k}$  (|x| ≤ a)

2. Δ $E < 0$  ⇒ exponentieller Abfall von  $psi(x)$  (|x| ≥ a)

An den Sprungstellenvon ${\cal V}(x){:}$ 

#### 3 Eindimensionale Quantenmechanik

 $\psi''$  hat bei  $x = \pm a$  einen Sprung,  $\psi$  und  $\psi'$  sind stetig bei  $x = \pm a$ 

$$
|x| > a
$$
:  $\xi = \sqrt{2m(-E)}/\hbar$   $\psi(x) = e^{-\xi|x|}$   
 $|x| < a$ :  $k = \sqrt{2m(E + V_0)}/\hbar$   $\psi(x) = Ae^{ikx} + Be^{-ikx}$ 

 $\psi$  gerade:  $\psi(x) = \psi(-x)$ Stetigkeit bei  $x = a$ 

$$
A \cos(ka) = e^{-\kappa a}
$$
  
\n
$$
-Ak \sin(ka) = -\kappa e^{-\kappa a}
$$
  
\n
$$
\implies \tan(ka) = \frac{\kappa}{k} = \frac{\sqrt{2m(-E)}}{\sqrt{2m(E+V_0)}}
$$
  
\n
$$
E = -\frac{\hbar^2 \kappa^2}{2m} = \frac{\hbar^2}{2m} k^2 - V_0
$$
  
\n
$$
\implies \kappa^2 = -k^2 + \frac{2mV_0}{\hbar^2}
$$
  
\n
$$
\implies \tan ka = \frac{\sqrt{\frac{2mV_0}{\hbar^2}a^2 - (ka)^2}}{ka}
$$

 $\psi$  ungerade:

−

$$
\frac{1}{\tan(ka)} = \frac{\sqrt{\frac{2mV_0a^2}{\hbar^2} - (ka)^2}}{ka}
$$

Dimensionsloser Parameter  $z = \sqrt{2mV_0} \frac{a}{\hbar}$  $\overline{\hbar}$ 

- 1. Es gibt mindestens einen gebundenen Zustand
- 2. Es gibt nur endlich viele gebundene Zustände
- 3. Mit wachdenden  $(m, V_0, a)$  kommen immer mehr gebundene Zustände hinzu
- 4. Die gebundenen Zustände haben eine Aufenthaltswahrscheinlichkeit im klassisch verbotenen Bereich  $|x| > a$ . Die Eindringtiefe ist  $\frac{1}{\kappa} = \frac{\hbar}{\sqrt{2n}}$  $2m|E|$
- 5. Es gibt unendlich viele Streuzustände  $E > 0$

Streuzustände:

$$
k = \sqrt{2mE}/\hbar
$$

$$
q = \sqrt{2m(E + V_0)}/\hbar
$$

SKIZZE: Streuzustände

$$
Ae^{-ika} + Be^{ika} = Ce - iqa + De^{iqa}
$$
  
ik 
$$
(Ae^{-ika} - Be^{ika}) = iq(Ce^{-iqa}De^{iqa})
$$

Matrixschreibweise:

$$
\begin{pmatrix} e^{-ika} & e^{ika} \ e^{-ika} & -e^{ika} \end{pmatrix} \begin{pmatrix} A \ B \end{pmatrix} = \begin{pmatrix} e^{-iqa} & e^{iqa} \ \frac{q}{k}e^{-iqa} & -\frac{q}{k}e^{iqa} \end{pmatrix} \begin{pmatrix} C \ D \end{pmatrix}
$$

oder:  $\begin{pmatrix} A \\ D \end{pmatrix}$ B  $\bigg) = \bigg( \cdots$ . . .  $\setminus$ <sup>-1</sup>  $(\dots)$ . . .  $\setminus$  (C  $\boldsymbol{D}$  $\bigg) = \hat{M}(-a) \begin{pmatrix} C \\ D \end{pmatrix}$ D  $\setminus$ analog:  $\begin{pmatrix} C \\ D \end{pmatrix}$ D  $\bigg) = \hat{M}(a) \begin{pmatrix} AS \\ 0 \end{pmatrix}$ 0  $\setminus$ 

 $\hat{M}(a)$  Transfermatrix  $\longrightarrow$  Amplitudengleichung für konstante Potentiale Rechnung gibt:

$$
|S(E)|^2 = \left[1 + \frac{\sin^2(2qa)}{4\frac{E}{V_0}\left(1 + \frac{E}{V_0}\right)}\right]^{-1}
$$

$$
\implies \boxed{|S(E)|^2 = \frac{j_a}{j_e}}
$$

 $|A|^2 \propto j_e$  einlaufender Strom  $|A|^2 |S|^2 \propto j_a$  auslaufender Strom  $|B|^2 \propto j_r$  reflektierter Strom

Resonanzen:  $|S(e)| = 1$  für  $2qa = n\pi$ 

$$
\text{mit:}\quad E_r = \frac{\hbar^2 q^2}{2m} - V_0 = n^2 \frac{\hbar^2 \pi^2}{8ma^2} - V_0 > 0
$$

 $E_r$  ist die Energien des unendlich tiefen Kastenpotentials Ein Teilchen mit der Energie  $E_r$  spürt nichts vom Potentialtopf

#### 3.3 Tunneleffekt

$$
\implies \left| |S(E)|^2 = \frac{1}{1 + \left(1 + \frac{\varepsilon^2}{4}\right) \sinh^2(2\kappa a)} \right|
$$
  
mit:  $\sin(ia) = i \sinh(a) \qquad \varepsilon = \frac{\kappa}{k} - \frac{k}{\kappa} \qquad k = \frac{\sqrt{2mE}}{\hbar} \qquad \kappa = \frac{\sqrt{2m(V_0 - E)}}{\hbar}$ 

#### 3.4 Allgemeines Potential  $V(x)$  (eindimensional)

$$
\psi'' = \frac{2m}{\hbar} (V(x) - E))\psi
$$
  
sign $(\psi''\psi) = sign(V(x) - E)$ 

- $E < V_{min}$ : Es gibt keinen physikalischen Zustand
- $V < E < 0$ : Gebundener Zustand für einige Werte von E
- $0 < E$ : Streuzustände

Es gilt:  $(\forall V(x)|V(\pm\infty)) = 0, E < 0)$ 

- 1. Es gibt immer mindestens einen gebundenen Zustand
- 2. Der Grundzustand hat keine Nullstelle (Knoten)

#### 3 Eindimensionale Quantenmechanik

- 3. Das Spektrum der Bindungszustände ist diskret
- 4. Die Bindungszustände sind nicht entartet
- 5.  $\psi_n$   $(n = 0, 1, ...)$  hat n Knoten
- 6.  $V(x)=V(-x)$  Für gerade  $n$  ist  $\psi_n$  gerade  $(\psi(x)=\psi(-x))$ Für ungerade  $n$  ist $\psi_n$ ungerade

WKB-Näherung: Klassischer Grenzfall (Wentzel, Kramer, Brilloin) Setze  $\psi(x) = e^{iS(x)/\hbar}$ 

$$
\psi''(x) = \left(\frac{i}{\hbar}S'e^{iS/\hbar}\right)' = \frac{i}{\hbar}S''e^{iS/\hbar} + \frac{i}{\hbar}S'\frac{i}{\hbar}S'e^{iS/\hbar}
$$
  
\n
$$
\implies \frac{\hbar^2}{2m}\left(\frac{i}{\hbar}S'' - \frac{S^2}{\hbar^2}\right) + V = E
$$
  
\n
$$
\implies S'(x)^2 = 2m(E - V(x)) + i\hbar S''(x)
$$

Entwickeln nach  $\hbar$  (formal) Nullte Ordnung ( $\hbar = 0$ ):

$$
S'_0(x)^2 = 2m[E - V(x)] = p^2(x)
$$
  
\n
$$
S_0(x) = \pm \int dx \sqrt{2m(E - V(x))} = \pm \int dx p(x)
$$
  
\n
$$
S(x) = S_0(x) + \frac{\hbar}{i} S_1(x) + 0(\hbar^2)
$$
  
\n
$$
S^{2'} = \left(S_0(x) + \frac{\hbar}{i} S'_1\right)^2 = S'_0{}^2 + 2\frac{\hbar}{i} S'_0 S_{11} + 0(\hbar^2)
$$
  
\n
$$
i\hbar S'' = i\hbar S_0 + 0(\hbar^2) \implies \frac{2\hbar}{i} S'_0 S'_1 = i\hbar S''_0
$$
  
\n
$$
S'_1 = -\frac{1}{2} \frac{S''_0}{S'_0} \implies S_1(x) = -\frac{1}{2} \ln |S'_0(x)| + C
$$
  
\n
$$
\psi(x) = e^{\frac{i}{\hbar} S_0(x)} + \frac{i}{\hbar} \frac{\hbar}{i} \left(-\frac{1}{2} \ln |S'_0|\right) + C
$$
  
\n
$$
\implies \psi(x) = \frac{C}{\sqrt{|p(x)|}} e^{\pm \frac{i}{\hbar} \int dx' p(x')}
$$

Zum Beispiel Tunnelwahrscheinlichkeit für beliebiges Potential:

$$
|S|^2 \simeq e^{-\frac{2}{\hbar} \int_{x_1}^{x_2} dx \sqrt{2m(V(x) - E)}}
$$

# 4 Operatoren, Matrizen, Basisvektoren

 $\hat{A}$  und  $\hat{B}$  seien hermitesche Operatoren mit diskretem Spektrum.  $a_n|a_n\rangle$ ,  $b_n|b_n\rangle$  seien die entsprechenden Eigenwerte und Eigenvektoren.

#### 4.1 Allgemeine Unschärferelation

 $|\psi\rangle$  sei ein Zustand. Gesucht sind  $\Delta A$ ,  $\Delta B$ , die Schwankungen der Messwerte von  $\hat{A}$  und  $\hat{B}$ .

$$
(\Delta A)^2 = \langle \hat{A}^2 \rangle - \langle \hat{A} \rangle^2 = \langle (\hat{A} - \langle \hat{A} \rangle)^2 \rangle
$$
  
Def:  $\tilde{A} = \hat{A} - \langle \hat{A} \rangle$   $\tilde{B} = \hat{B} - \langle \hat{B} \rangle$  hermitesch

Wir brauchen die Cauchy-Schwartzsche-Ungleichung:

$$
\langle \psi_1 | \psi_1 \rangle \langle \psi_2 | \psi_2 \rangle \ge | \langle \psi_1 | \psi_2 \rangle |^2
$$
  

$$
\langle \tilde{A} \psi | \tilde{A} \psi \rangle \langle \tilde{B} \psi | \tilde{B} \psi \rangle \ge | \langle \tilde{A} \psi | \tilde{B} \psi \rangle |^2
$$
  

$$
\langle \tilde{A}^2 \rangle \langle \tilde{B}^2 \rangle \ge | \langle \tilde{A} \tilde{B} \rangle |^2
$$

Es gilt:

$$
\tilde{A}\tilde{B} = \frac{1}{2} \left( \tilde{A}\tilde{B} + \tilde{B}\tilde{A} \right) + \frac{1}{2} \left( \tilde{A}\tilde{B} - \tilde{B}\tilde{A} \right)
$$
  
\n
$$
= \frac{1}{2} \left\{ \tilde{A}, \tilde{B} \right\} + \frac{1}{2} \left[ \tilde{A}, \tilde{B} \right]
$$
  
\n
$$
\left( \tilde{A}\tilde{B} \right)^{\dagger} = \tilde{B}\tilde{A} \implies \left\{ \tilde{A}, \tilde{B} \right\}^{\dagger} = \left\{ \tilde{A}, \tilde{B} \right\} \qquad \left[ \tilde{A}, \tilde{B} \right]^{\dagger} = - \left[ \tilde{A}, \tilde{B} \right]
$$

$$
\implies \langle |\{\tilde{A}, \tilde{B}\}\psi\rangle^* = \langle \{\tilde{A}, \tilde{B}\}\psi|\psi\rangle = \langle \psi|\{\tilde{A}, \tilde{B}\}\psi\rangle
$$
  
\n
$$
\implies \langle \{\tilde{A}, \tilde{B}\}\rangle \text{ real} \langle [\tilde{A}, \tilde{B}]\rangle \text{ imaginary (Beweis analog)}
$$
  
\n
$$
\implies |\langle \tilde{A}|\tilde{B}\rangle|^2 = \frac{1}{4}|\langle \{\tilde{A}, \tilde{B}\}\rangle|^2 + \frac{1}{4}|\langle [\tilde{A}, \tilde{B}]\rangle|^2 \ge \frac{1}{4}|\langle [\tilde{A}, \tilde{B}]\rangle|^2
$$

Mit  $[\tilde{A}, \tilde{B}] = [\hat{A}, \hat{B}]$  folgt:

$$
\Delta A \Delta B \ge \frac{1}{2} |\langle [\hat{A}, \hat{B}] \rangle|
$$

Speziell mit  $\hat{A} = \hat{x}_i$ ,  $\hat{B} = \hat{p}_i$ ,  $[\hat{x}_i, \hat{p}_j] = i\hbar \delta_{ij}$  ergibt sich die bekannte Ort-Impuls-Unschärferelation:

$$
\Delta x_i \Delta p_j \geq \frac{\hbar}{2} \delta_{ij}
$$

Allgemein gilt:

Wenn der Erwartungswert zweier Meßgrößen nicht verschwindet, können beide Größen nicht ohne Fluktuationen gemessen werden.

#### 4.2 Gemeinsame Basis

 $\{|a_n\rangle\}$  sei eine Basis (VONS)  ${|b_n\rangle}$  ebenso Satz:  $[\hat{A}, \hat{B}] = 0 \implies$  Es gibt eine gemeinsame Eigenbasis von  $\hat{A}$  und  $\hat{B}$ 

Beweis: i)  $a_n$  sei nicht entartet

$$
\hat{A}|a_n\rangle = a_n|a_n\rangle
$$

#### 4 Operatoren, Matrizen, Basisvektoren

$$
\hat{A}(\hat{B}|a_n\rangle) = \hat{B}\hat{A}|a_n\rangle = a_n\hat{B}|a_n\rangle
$$
  

$$
\hat{B}|a_n\rangle
$$
ist Eigenvektor von  $\hat{A}$  zum Eigenvert  $a_n$   

$$
\hat{B}|a_n\rangle = \lambda_n|a_n\rangle \implies \lambda_n = b_n \qquad |a_n\rangle = |b_n\rangle
$$

ii)  $a_n$  sei *m*-Fach entartet

$$
\hat{A}|a_{nj}\rangle = a_n|a_{nj}\rangle \qquad j = 1, dots, m
$$

$$
\langle a_{nj}|a_{nk}\rangle = \delta_{jk}
$$

$$
\hat{B}(\hat{A}|a_{nj}\rangle) = \hat{A}(\hat{B}|a_{nj}\rangle) = a_n(\hat{B}|a_{nj}\rangle)
$$

$$
\hat{B}|a_{nj}\rangle \text{liegt im Eigenraum von }\hat{A}
$$

$$
\hat{B}|a_{nj}\rangle = \sum_k c_{jk}|a_{nk}\rangle
$$

$$
c_{jk} = \langle a_{nk}|\hat{B}|a_{nj}\rangle = \langle a_{nj}|\hat{B}|a_{nk}\rangle^* = c_{kj}^*
$$

Die  $(m \times m)$  Matrix C mit  $C = C^{\dagger}$  (hermitesch) kann durch eine unitäre Transformation U auf eine Diagonalform gebracht werden.

$$
U^{T*}CU = C_D \t C_D \t \text{diagonalisierte Matrix}
$$

$$
U^{T*}U = UU^{T*} = 1
$$

$$
U^{T*}CUU^{T*} = U^{T*}C = C_D U^{T*}
$$

Einzelnes Element  $(r, k)$ :  $\sum$ j  $(U^{T*})_{rj}C_{jk}=\sum$ j  $U_{jr}^*C_{jk}=\sum$ e  $\delta_{re}C_{De}U_{ke}^* = C_{Dr}U_{kr}^*$  $\sum$ j  $\hat{B}U_{jr}^{\ast}|a_{nj}\rangle=\sum% \left\{ \begin{array}{c} \Delta w_{j}^{\ast}(\omega)\sqrt{\lambda_{j}^{2}+\lambda_{j}^{2}+\lambda_{j}^{2}}\ \lambda_{j}=\sqrt{\lambda_{j}^{2}+\lambda_{j}^{2}+\lambda_{j}^{2}}\ \lambda_{j}=\sqrt{\lambda_{j}^{2}+\lambda_{j}^{2}+\lambda_{j}^{2}}\ \lambda_{j}=\sqrt{\lambda_{j}^{2}+\lambda_{j}^{2}+\lambda_{j}^{2}}\ \lambda_{j}=\sqrt{\lambda_{j}^{2}+\lambda_{j}^{2}+\lambda_{j}^{2}}\ \lambda_{j}=\sqrt{\lambda_{j}^{2}+\lambda_{j}^{$ jk  $U_{jr}^*C_jr|a_{nk}\rangle = \sum$ k  $C_{Dr}U_{kr}^*|a_{nk}\rangle$ Definition:  $|\psi_r^n\rangle = \sum$ k  $U_{kr}^*|a_{nk}\rangle$  $\implies \hat{B}|\psi_r^n\rangle = C_{Dr}|\psi_r^n\rangle$ 

$$
\implies
$$
  $|\psi_r^n\rangle$  sind Eigenvektoren von  $\hat{B}$  und  $\hat{A}$  zum Eigenvert  $a_n, r = 1, ..., m$ 

Satz: (Umkehrung)

Sei  $\{\vert n\rangle\}$  ein vollständiges Eigensystem von  $\hat{A}$  und  $\hat{B}$  mit  $\hat{A}\vert n\rangle = a_n\vert n\rangle$ ,  $\hat{B}\vert n\rangle = b_n\vert n\rangle$ , dann gilt  $[\hat{A}, \hat{B}] = 0.$ 

Beweis:

$$
[\hat{A}, \hat{B}]|n\rangle = (\hat{A}\hat{B} - \hat{B}\hat{A})|n\rangle = (a_n b_n - b_n a_n)|n\rangle = 0
$$
  

$$
|\psi\rangle = \sum_n c_n |n\rangle
$$
  

$$
[\hat{A}, \hat{B}]|\psi\rangle = \sum_n c_n [\hat{A}, \hat{b}]|n\rangle = 0
$$
  

$$
\implies [\hat{A}, \hat{B}] = 0
$$

Anwendungen:

1. Symmetrisches Potential  $(V(x) = V(-x))$ 

$$
\hat{P}\psi(x) = \psi(-x) \qquad \text{(Paritätsoperator)}
$$

$$
\hat{P}^2 \psi(x) = \psi(x)
$$
  
\n
$$
\implies \hat{P}^2
$$
hat Eigenvert +1  
\n
$$
\implies \hat{P}
$$
hat Eigenverte ±1  
\nEigenvektoren: 
$$
\psi(-x) = \pm \psi(x)
$$

Der Hamiltonoperator kommutiert mit  $\hat{P}$ :

$$
\hat{H}\hat{P}\psi(x) = \hat{H}\psi(-x) = \left(-\frac{\hbar^2}{2m}\frac{d^2}{dx^2} + V(x)\right)\psi(-x)
$$

$$
\hat{P}\hat{H}\psi(x) = \left(-\frac{\hbar^2}{2m}\frac{d^2}{dx^2} + V(-x)\right)\psi(-x)
$$

$$
\implies [\hat{H}, \hat{P}] = 0
$$

Die stationären Zustände  $\psi_n(x)$  sind Eigenzustände von  $\hat{P}$ :

$$
\psi_n(x) = \psi_n(-x)
$$
 oder  $\psi_n(x) = -\psi_n(-x)$ 

2. Periodisches Potential:  $(V(x + a) = V(x))$ 

$$
\hat{T}\psi(x) = \psi(x+a) \qquad \text{Verschiebungsoperator} \n\psi_k(x) = e^{ikx}u_k(x) \qquad \text{mit:} \qquad u_k(x) = u_k(x+a) \n\hat{T}\psi_k(x) = e^{ika}e^{ikx}u_k(x) = e^{ika}\psi_k(x) \n\implies e^{ika} \text{ ist Eigenvert, } \psi_k(x) \text{ ist Eigenvektor} \n\hat{H}\hat{T}\psi(x) = \left(-\frac{\hbar^2}{2m}\frac{d^2}{dx^2} + V(x)\right)\psi(x+a) \n\hat{T}\hat{H}\psi(x) = \left(-\frac{\hbar^2}{2m}\frac{d^2}{dx^2} + V(x+a)\right)\psi(x+a) \n\implies [\hat{H}, \hat{T}] = 0
$$

Die stationären Zustände haben die Form:

$$
\psi_k(x) = e^{i}ikx)u_k(x)
$$
  $u_k(x+a) = u_k(x)$  Bloch-bzw. Floquet-Theorem

Trenne von  $e^{ikx}$  einen periodischen Anteil ab:

$$
e^{ikx} = e^{ik'x}e^{igx} \qquad \text{mit:} \qquad e^{igx} = e^{ig(x+a)}
$$

$$
e^{iga} = 1 \qquad \Longrightarrow \qquad ga = 2\pi n \qquad \Longrightarrow \qquad g = \frac{2\pi}{a}n \qquad (n \in \mathbb{Z})
$$

Wähle  $n\in\mathbb{Z}$ so, dass $k'\in\left[\frac{-\pi}{a},\frac{\pi}{a}\right]$ Brilloinzone

#### 4.3 Matrizenmechanik

Sei $\{|\phi_n\rangle\}$ sei eine Basis (VONS) des Hilbertraumes. $|\psi\rangle = \sum$  $\sum_{n} c_n |\phi_n\rangle \qquad c_n = \langle \phi_n | \psi \rangle$  $c$  ist ein unendlich-dimensionaler Vektor mit komplexwertigen Koeffizienten Wellenfunktion  $\psi(x) \in L^2 \longleftrightarrow$  Vektor  $\underline{c} \in l^2$ 

$$
\hat{A}|\psi\rangle = \sum_n b_n |\phi_n\rangle
$$

4 Operatoren, Matrizen, Basisvektoren

$$
\langle \phi_n | \hat{A} | \psi \rangle = b_n
$$
  

$$
\langle \phi_n | \hat{A} \sum_m | \phi_m \rangle \langle \phi_m | \psi \rangle = \sum_m \langle \phi_n | \hat{A} | \phi_m \rangle \underbrace{\langle \phi_m | \psi \rangle}_{c_m}
$$
  

$$
\implies \underbrace{\begin{bmatrix} b_n = \sum_{m} A_{nm} c_m \end{bmatrix}}_{\text{Operator } \hat{A} \longleftrightarrow \text{ Matrix } A_{nm}
$$
  

$$
\hat{H} | \psi \rangle = E | \psi \rangle \longleftrightarrow \sum_m H_{nm} c_m = E c_n
$$
  

$$
H_{nm} = \langle \psi_n | \hat{H} | \psi_m \rangle
$$

E ist Eigenwert der  $\infty \times \infty$  Matrix  $(H_{nm})$ . Falls  $\{\vert\phi_n\rangle\}$  eine Eigenbasis von  $\hat{H}$  ist, dann ist  $(H_{nm})$  diagonal,  $H_{nm} = E_n \delta_{nm}$  $\text{Basis}(\ket{\psi_n})$ sei eine weitere Basis

$$
|\psi_n\rangle = \sum_m \underbrace{\left(\langle \phi_m | \psi_n \rangle \right)}_{U_{nm}} |\phi_m\rangle
$$

Es gilt:  $U = (U_{nm})$  ist eine unitäre Matrix

$$
U^{\dagger}U = 1 \qquad U^{\dagger} = U^{T*} = U^{-1}
$$
  
\n
$$
A'_{nm} = \psi_n |\hat{A}|\psi_m \rangle = \sum_{r,s} \langle \psi_n | \phi_r \rangle \langle \phi_r | \hat{A} | \phi_s \rangle \langle \phi_s | \psi_m \rangle
$$
  
\n
$$
A'_{nm} = \sum_{r,s} U^*_{rn} A_{rs} U_{sm}
$$
  
\n
$$
\implies A' = U^{-1}AU
$$
  
\n
$$
c'_n = \langle \psi_n | \psi \rangle = \sum_m \underbrace{\langle \psi_n | \phi_m \rangle}_{U^*_{mn}} \underbrace{\langle \phi_m | \psi \rangle}_{c_m}
$$
  
\n
$$
= \sum_m U^*_{m} n c_m = \sum_m (U^{-1})_{nm} c_m
$$
  
\n
$$
\implies \boxed{c' = U^{-1}c}
$$

#### 4.4 Unitäre Operatoren

Sei  $U_{nm}$  Matrixdarstellung des Operators  $\hat{U}$  bezüglich der Basis  $\phi_n$ :  $U_{nm} = \langle \psi_m | \hat{U} | \psi_n \rangle = \langle \phi_m | \psi \rangle$ Es gilt folgende  $\ddot{\text{A}}$ quivalenz:

$$
\sum_{k} U_{km}^* U_{nm} = \delta_{nm} \quad \Longleftrightarrow \quad \hat{U}^\dagger \hat{U} = 1
$$

Für Matrizen:  $(A^{\dagger})_{ij} = A_{ji}^*, \hat{A}$  unitär:  $(A^{-1})_{ij} = A_{ji}^*$ 

$$
\langle \psi | \phi \rangle = \langle |\psi| \hat{U}^{-1} \hat{U} | \phi \rangle = \langle \psi | \hat{U}^{\dagger} \hat{U} | phi \rangle = \langle \hat{U} \psi | \hat{U} \phi \rangle
$$

A symmetrische Matrix:  $OAO^T = D$ , D Diagonalmatrix. Hier:  $\hat{A}$  hermitesch, dann entspricht  $O \longrightarrow \hat{U}$  $\hat{U}$  steht für eine Basistransformation:

$$
|\phi_n\rangle \longrightarrow |\psi_n\rangle = \sum_e U_{ne} |\phi_e\rangle
$$

die die Matrixelemente der physikalischen Zustände nicht ändert. Hermitesche Matrizen (Operatoren) erzeugen unitäre Transformationen.

Satz:  $\hat{A}$  hermitesch  $\Longrightarrow e^{i\hat{A}}$  ist unitär. Beweis:

$$
(e^{i\hat{A}})^{\dagger} = \left(\sum_{n} \frac{i^{n}}{n!} \hat{A}^{n}\right)^{\dagger} = \sum_{n} \frac{(-i)^{n}}{n!} (\hat{A}^{\dagger})^{n}
$$

$$
= \sum_{n} \frac{(-i)^{n}}{n!} \hat{A}^{n} = e^{-i\hat{A}} \qquad (\hat{A} = \hat{A}^{\dagger})
$$

$$
\implies e^{-i\hat{A}} e^{i\hat{A}} = 1
$$

Sind  $a_n$  Eigenwerte und  $|a_n\rangle$  die zugehörigen Eigenvektoren zu  $\hat{A}$ , dann sind  $e^{ia_n}$  und  $|a_n\rangle$  Eigenwerte / Eigenvektoren zu  $e^{i\hat{A}}$ .

$$
e^{i\hat{A}}|a_n\rangle = \sum_{n=0}^{\infty} \frac{i^n}{n!} \hat{A}^n|a_n\rangle = e^{ia_n}|a_n\rangle
$$

Beispiele: 1. Translationsoperator:  $\overline{\text{Verschiebung}}$  einer Wellenfunktion um  $\vec{a}$ 

$$
\hat{T}(\vec{a}) = e^{i\frac{\vec{a}\vec{\hat{p}}}{\hbar}} = e^{\vec{a}\vec{\nabla}} \qquad \text{(siehe Übung)}
$$

2. Drehoperator:

Drehung einer Wellenfunktion um dein Winkel  $\varphi$  mit Drehachse  $\vec{n}$ 

$$
\hat{D}(\varphi, \vec{n}) = e^{i\varphi \frac{\vec{n}\vec{L}}{\hbar}} \qquad \vec{L} = \hat{\vec{x}} \times \hat{\vec{p}}
$$

infinitesimale Drehung  $\delta \varphi$  um  $\vec{n} = (0, 0, 1)^T \implies \vec{n} \hat{\vec{L}} = \hat{L}_3 = \hat{x}_1 \hat{p}_2 - \hat{x}_2 \hat{p}_1$ 

$$
\hat{D}(\delta\varphi, \vec{n}) = e^{\delta\varphi \left(x_1 \frac{\partial}{\partial x_2} - x_2 \frac{\partial}{\partial x_1}\right)} = 1 + \delta\varphi \left(x_1 \frac{\partial}{\partial x_2} - x_2 \frac{\partial}{\partial x_1}\right) + (\delta\varphi^2)
$$
  

$$
\hat{D}(\delta\varphi, \vec{n})\psi(\vec{x}) = \psi(\vec{x} + \delta\varphi \left(x_1 \frac{\partial\psi}{\partial x_2} - x_2 \frac{\partial\psi}{\partial x_1}\right)
$$
  

$$
= \psi((x_1 - \delta\varphi x_2), x_2 + \delta\varphi x_1, x_3)
$$
  

$$
= \psi \left(\begin{pmatrix} \cos\delta\varphi & \sin(\delta\varphi) & 0 \\ \sin(\delta\varphi) & \cos(\delta\varphi) & 0 \\ 0 & 0 & 1 \end{pmatrix} \begin{pmatrix} x_1 \\ x_2 \\ x_3 \end{pmatrix}\right)
$$

3. Zeitentwicklungsoperator:

$$
i\hbar\frac{d}{dt}|\psi(t)\rangle=\hat{H}|\psi(t)\rangle
$$

Falls  $\hat{H}$  zeitunabhängig:  $\hat{U}_t = e^{-i\hat{H}t/\hbar}$  bewirkt:

$$
|\psi(t)\rangle = \hat{U}_t|\psi(0)\rangle
$$

Wähle Energieeigenzustände als Basis:

$$
\hat{H}|\psi_n\rangle = E_n|\psi_n\rangle
$$
  

$$
|\psi(t)\rangle = \sum_n c_n \hat{U}_t |\psi_n\rangle
$$
  

$$
|\psi(t)\rangle = \sum_n c_n e^{-iE_n t/\hbar} |\psi_n\rangle
$$

# 5 Drehimpuls

$$
\hat{\vec{L}} = \hat{\vec{x}} \times \hat{\vec{p}} = \frac{\hbar}{i} (\vec{x} \times \vec{\nabla})
$$
\n
$$
\hat{L}_i = \varepsilon_{ijk} \hat{x}_j \hat{p}_k \qquad \text{(Bahndrehimpulsoperator)}\n\n
$$
L_x = yp_z - zp_y \qquad L_y = zp_x - xp_z \qquad L_z = xp_y - yp_x
$$
$$

#### 5.1 Vertauschungsrelationen

$$
\begin{aligned} \left[\hat{x}_j,\hat{p}_k\right] &= i\hbar\delta_{jk}\\ \left[\hat{L}_i,\hat{L}_j\right] &= i\hbar\varepsilon_{ijk}\hat{L}_k\\ \left[\hat{L}_i,\hat{x}_j\right] &= i\hbar\varepsilon_{ijk}\hat{x}_k\\ \left[\hat{L}_i,\hat{p}_j\right] &= i\hbar\varepsilon_{ijk}\hat{p}_k \end{aligned}
$$

#### 5.2 Eigenwerte

Aus  $[\hat{L}_i, \hat{L}_j] = i\hbar \varepsilon_{ijk}\hat{L}_k$  folgt: Es gibt keine gemeinsame Eigenbasis zu  $L_x, L_y, L_z$ . Sie sind also nicht gleichzeitig messbar. <u>Definition:</u>  $\hat{L}^2 = \hat{L}_x^2 + \hat{L}_y^2 + \hat{L}_z^2$   $\hat{L}^2$  hermitesch.

Es gilt:  $[\hat{L}^2, l_i] = 0$  das heißt  $L^2, L_i$  sind gleichzeitig messbar. Beweis:

$$
\begin{aligned}\n[\hat{L}^2, L_z] &= [L_x L_x + L_y L_y + L_z L_z, L_z] \\
&= [L_x L_x + L_y L_y, L_z] \\
&= [L_x L_x, L_z] + [L_y L_y, L_z] \\
&= L_x [L_x, L_z] + [L_x, L_z] L_x + L_y [L_y, L_z] + [L_y, L_z] L_y \\
&= l_x (-i\hbar l_y) + (i\hbar L_y) L_x + l_y (i\hbar L_x) + i\hbar l_x L_y = 0\n\end{aligned}
$$

Es gibt eine gemeinsame Basis von Eigenvektoren zu  $L^2$  und  $L_z$ .

$$
L^{2}|a,b\rangle = a|a,b\rangle
$$
  
\n
$$
L_{z}|a,b\rangle = b|a,b\rangle
$$
  $(a,b \in \mathbb{R})$ 

Definition:  $L_{\pm} = L_x \pm iL_y$ Es gilt:

$$
L_{\pm}^{\dagger} = L_{\mp}
$$
  
\n
$$
[L_z, L_{\pm}] = \pm \hbar L_{\pm}
$$
  
\n
$$
[L_+, L_-] = 2\hbar L_z
$$
  
\n
$$
[L^2, L_{\pm}] = 0
$$
  
\n
$$
L^2 = L_{+}L_{-} - \hbar L_z + L_z^2
$$

Algebraische Bestimmung der Eigenwerte, Eigenvektoren

$$
L_z(L_{\pm}|a,b\rangle) = L_{\pm}L_z|a,b\rangle \pm \hbar L_{\pm}|a,b\rangle = (b \pm \hbar)(L_{\pm}|a,b\rangle)
$$
  

$$
L^2(L_{\pm}|a,b\rangle) = L_{\pm}L^2|a,b\rangle = aL_{\pm}|a,b\rangle
$$
  

$$
\implies L_{\pm}|a,b\rangle |a,b \pm \hbar\rangle
$$

#### 5 Drehimpuls

 $L_{\pm}$ erhöht (erniedrigt) die Quantenzahl zu $L_z$ um  $\hbar.$ Es gilt:  $a \geq b^2$ Beweis:

$$
L^2 - L_z^2 = L_x^2 + L_y^2 = \frac{1}{2} (L_+ L_- + L_- L_+) = \frac{1}{2} \left( L_+ L_+^{\dagger} + L_+^{\dagger} L_+ \right)
$$
  

$$
\langle \psi | L_+ L_+^{\dagger} | \psi \rangle = \langle L_+^{\dagger} \psi | L_+^{\dagger} | \psi \rangle \ge 0
$$
  

$$
\langle \psi | L_+^{\dagger} L_+ | \psi \rangle \ge 0
$$
  

$$
\langle a, b | L^2 - L_z^2 | a, b \rangle \ge 0 \iff (a - b^2) \langle a, b | a, b \rangle \ge 0
$$

 $\implies$  es existiert ein  $b_{max}$  mit  $L_{+}|a, b_{max}\rangle = 0$ 

$$
L_{-}L_{+}|a, b_{max}\rangle = 0
$$
  
\n
$$
(L^{2} + \hbar L_{z} - L_{z}^{2})|a, b_{max}\rangle = 0
$$
  
\n
$$
(a + \hbar b_{max} - b_{max}^{2})|a, b_{max}\rangle = 0
$$
  
\n
$$
a = b_{max}(b_{max} - \hbar)
$$
  
\n
$$
b_{min} = -b_{max} \qquad -b_{max} \le b \le b_{max} \qquad \text{(Beweis analog)}
$$

 $L_+$  n-mal auf  $|a, b_{min}\rangle \longrightarrow |a, b_{max}\rangle$ 

$$
b_{max} = b_{min} + n\hbar = -b_{max} + n\hbar \implies b_{max} = n\frac{\hbar}{2}
$$

$$
l = \frac{b_{max}}{\hbar} \implies l = \frac{n}{2}
$$

 $l\hbar$  ist maximaler Eigenwert zu  $L_z$  wobei  $l$  ganz- oder halbganzzahlig ist.  $\implies$  Eigenwert von  $L^2 = \hbar l(l + 1)$ 

$$
\begin{split} L^2|l,m\rangle &= \hbar^2 l(l+1) |l,m\rangle \\ L_z|l,m\rangle &= \hbar m |l,m\rangle \end{split}
$$

m hat  $2l + 1$  Werte.

Matrixelemente

$$
\langle l'm'|\hat{L}^2|lm\rangle = \hbar l(l+1)\delta_{ll'}\delta_{mm'}
$$
  
\n
$$
\langle l'm'|\hat{L}_z|lm\rangle = \hbar m \delta_{ee'}\delta_{mm'}
$$
  
\n
$$
\langle lm|\hat{L}_-\hat{L}_+|lm\rangle = \langle \hat{L}_+(lm)|\hat{L}_+|lm\rangle = \langle lm|\hat{L}^2 - \hat{L}_z^2 - \hbar \hat{L}_z|lm\rangle
$$
  
\n
$$
= \hbar^2 [l(l+1) - m^2 - m]
$$
  
\n
$$
\hat{L}_+|lm\rangle = c_{lm}|l, m+1\rangle
$$
  
\n
$$
\implies \frac{\hat{L}_+|lm\rangle = \hbar\sqrt{(l-m)(l+m+1)}|l, m+1\rangle}{\hat{L}_-|lm\rangle = \hbar\sqrt{(l+m)(l-m+1)}|l, m-1\rangle}
$$
  
\n
$$
\langle l'm'|\hat{L}_\pm|lm\rangle = \hbar\sqrt{(l\mp m)(l\pm m+1)}\delta_{ee'}\delta m'm+1
$$

 $\underline{l=1:}$  2l + 1 = 3, Operatoren sind 3  $\times$  3 Matrizen l

$$
\hat{A}|\psi\rangle = \hat{A} \sum_{m=-l}^{l} c_m |l_m\rangle \qquad c_m = \langle l_m | \psi \rangle
$$

$$
\sum_{m} |lm\rangle\langle lm| = 1 \text{ im Eigenraum von } \hat{L}^{2}
$$

$$
\hat{A}|\psi\rangle = \sum_{m,n} |lm'\rangle\langle m'l|\hat{A}|lm\rangle c_{m} = \sum_{m} b_{m}|lm\rangle
$$

$$
\implies b_{m'} = \sum_{m} A_{mm'}c_{m}
$$

$$
\hat{L}^{2} = 2\hbar^{2} \begin{pmatrix} 1 & 0 & 0 \\ 0 & 1 & 0 \\ 0 & 0 & 1 \end{pmatrix}
$$

$$
\hat{L}_{z} = \hbar \begin{pmatrix} 1 & 0 & 0 \\ 0 & 0 & 0 \\ 0 & 0 & -1 \end{pmatrix}
$$

$$
\hat{L}_{+} = \hbar \begin{pmatrix} 0 & \sqrt{2} & 0 \\ 0 & 0 & \sqrt{2} \\ 0 & 0 & 0 \end{pmatrix}
$$

$$
\hat{L}_{x} = \frac{1}{2} \left( \hat{L}_{+} + \hat{L}_{-} \right) = \frac{\hbar}{\sqrt{2}} \begin{pmatrix} 0 & 1 & 0 \\ 1 & 0 & 1 \\ 0 & 1 & 0 \end{pmatrix}
$$

$$
\hat{L}_{y} = \frac{\hbar}{\sqrt{2}} \begin{pmatrix} 0 & -i & 0 \\ i & 0 & -i \\ 0 & i & 0 \end{pmatrix}
$$

# 5.3 Eigenfunktionen des Drehimpulses

Gesucht: Lösungen dieser Gleichungen:

$$
-\hbar^2 \left(\vec{x} \times \vec{\nabla}\right) \left(\vec{x} \times \vec{\nabla}\right) \psi_{lm}(x, y, z) = \hbar^2 l(l+1) \psi_{lm}(x, y, z)
$$

$$
\frac{\hbar}{i} \left(x \frac{\partial}{\partial y} - y \frac{\partial}{\partial x}\right) \psi_{lm}(x, y, z) = \hbar m \psi_{lm}(x, y, z)
$$

Kugelkoordinaten:  $(x, y, z) \longrightarrow (r, \vartheta \varphi)$ 

$$
\vec{x} = r\vec{e_r}
$$
\n
$$
\vec{\nabla} = \vec{e_r}\frac{\partial}{\partial r} + \vec{e_\vartheta}\frac{1}{r}\frac{\partial}{\partial \vartheta} + \vec{e_\varphi}\frac{1}{r\sin\vartheta}\frac{\partial}{\partial \varphi}
$$
\n
$$
\hat{L}_z = \frac{\hbar}{i}\frac{\partial}{\partial \varphi}
$$
\n
$$
\hat{L}^2 = -\hbar^2 \left[ \frac{1}{\sin\vartheta} \frac{\partial}{\partial \vartheta} \left( \sin\vartheta \frac{\partial}{\partial \vartheta} \right) + \frac{1}{\sin^2\vartheta} \frac{\partial^2}{\partial \varphi^2} \right]
$$

Ansatz:

$$
\psi_{lm}(x, y, z) = \Phi(\varphi)\Theta(\vartheta)R(r)
$$

$$
\implies \boxed{\Phi(\varphi) = e^{im\varphi}}
$$

Wegen  $\Phi(\varphi + 2\pi) = \Phi(\varphi)$  folgt  $m \in \mathbb{Z} \implies l \in \mathbb{N}$ Für jedes  $m$  und  $l$  ist die folgende Differentialgleichung zu lösen:

$$
\left[\frac{1}{\sin \vartheta} \frac{\partial}{\partial \vartheta} \left(\sin \vartheta \frac{\partial}{\partial \vartheta}\right) - \frac{m^2}{\sin \vartheta} + l(l+1)\right] \Theta(\vartheta) = 0
$$

#### 5 Drehimpuls

Die Lösungen dieser Gleichung sind die Kugelfunktionen:

$$
\psi_{lm}(\vartheta,\varphi) = Y_{lm}(\vartheta,\varphi)
$$
  
\n
$$
= (-1)^{(m+|m|)/2} P_{l|m|}(\cos\vartheta) e^{im\varphi} \left[ \frac{2l+1}{4\pi} \frac{(l-|m|)!}{(l+|m|)!} \right]^{1/2}
$$
  
\n
$$
P_{lm}(x) = (1-x^2)^{m/2} \frac{d^m}{dx^m} P_l(x) \qquad \text{Legendre-Polynome}
$$
  
\n
$$
P_l(x) = \frac{1}{2^l l!} \frac{d^l}{dx^l} (x^2 - 1)^l
$$

 $\rm Orthogonalit$  at:

$$
\int_{0}^{\pi} d\vartheta \sin \vartheta \int_{0}^{2\pi} d\varphi Y_{lm}^{*}(\vartheta, \varphi) Y_{l'm'}(\vartheta, \varphi) = \delta_{ll'} \delta_{mm'}
$$
\n
$$
\sum_{l=0}^{\infty} \sum_{m=-l}^{l} Y_{lm}(\vartheta, \varphi) Y_{lm}^{*}(\vartheta', \varphi') = \frac{1}{\sin \vartheta} \delta(\vartheta - \vartheta') \delta(\varphi - \varphi')
$$
\n
$$
\psi(\vartheta, \varphi) = \sum_{l=0}^{\infty} \sum_{m=-l}^{l} Y_{lm}(\vartheta, \varphi) \langle lm|\psi\rangle
$$
\n
$$
\langle lm|\psi\rangle = \int_{0}^{\pi} d\vartheta \sin \vartheta \in_{0}^{2\pi} d\varphi \psi_{lm}^{*}(\vartheta, \varphi) \psi(\vartheta, \varphi)
$$

 ${Y_{lm}}$  ist ein vollständiges orthonormales Sytem auf der Kugeloberfläche und gemeinsame Eigenfunktion zu  $\hat{L}^2$  und  $\hat{L}_z$ .

 $\hat{L}_x$  und  $\hat{L}_y$  sind für diese Funktionen nicht scharf messbar (siehe Übung).

# 6 Zentralpotential

#### 6.1 Allgemeines Potential

Potential  $V(r)$ ,  $r = |\vec{x}|$ 

$$
\hat{H} = \frac{\hat{p}^2}{2m} + V(r)
$$
\n
$$
\left[ -\frac{\hbar^2}{2m} \left( \frac{\partial^2}{\partial r^2} + \frac{2}{r} \frac{1}{r} \right) + \frac{\hat{L}^2}{2mr^2} + V(r) \right] \psi(r, \vartheta, \varphi) = E\psi(r, \vartheta, \varphi)
$$

Eigenfunktionen zu  $hatL^2$  sind bekannt, Ansatz:  $\psi(r, \vartheta, \varphi) = R(r)V_{lm}(\vartheta, \varphi)$ 

$$
\left[-\frac{\hbar^2}{2m}\left(\frac{\partial^2}{\partial r^2} + \frac{2}{r}\frac{\partial}{\partial r}\right) + \frac{\hbar l(l+1)}{2mr^2} + V(r)\right]R(r) = E R(r)
$$
  
\n
$$
R(r) = \frac{u(r)}{r}
$$
  
\n
$$
\left(\frac{\partial^2}{\partial r^2} + \frac{2}{r}\right)\frac{u}{r} = \frac{2}{r}\left(\frac{u'}{r} - \frac{u}{r^2}\right) + \frac{2}{r}\left(\frac{u'}{r} - \frac{u}{r}\right) = \frac{u''}{r}
$$
  
\n
$$
\left[-\frac{\hbar^2}{2m}\frac{d^2}{dr^2} + \frac{\hbar^2 l(l+1)}{2mr^2} + V(r)\right]u(r) = Eu(r)
$$

3-Dimensionales Problem → 1-Dimensionale Schrödingergleichung mit effektivem Potential  $V_{eff}(r)$  =  $\frac{\hbar^2 l(l+1)}{2mr^2} + V(r)$ r klein:  $\frac{1}{r^2}$  dominiert

r groß:  $\frac{1}{r}$  dominiert

$$
\frac{u''}{r} + V_{eff}(r)\frac{u}{r} = E\frac{u}{r}
$$

Gebundene Zustände für ${\cal E}<0$ :

$$
\kappa = \frac{1}{\hbar} \sqrt{2m(-E)} \qquad \rho = \kappa r
$$

$$
\left[ \frac{d^2}{d\rho^2} + \frac{l(l+1)}{\rho^2} - \frac{V(\rho/\kappa)}{|E|} - 1 \right] u(\rho) = 0
$$

$$
\int d\Omega |\psi(r, \vartheta, \varphi)|^2 = P(r)
$$

 $P(r)$  Wahrscheinlichkeit das Teilchen im Abstand r zu messen.

$$
\\ \text{Normierung: } \int_{0}^{\infty} |u(r)|^2 dr = 1
$$

Verhalten am Ursprung:

Betrachte  $V(r)$  mit  $r^2V(r) \longrightarrow 0$   $(r \rightarrow 0)$  $r \simeq 0: u''_l$  $l(l+1)$  $\frac{1}{r^2}u_l \simeq 0$ Ansatz:  $u_l(r) = cr^k \implies$  $k(1 - 1) - k(1 + 1)$ 

$$
k(k-1) - l(l+1) = 0
$$

6 Zentralpotential

$$
\implies k = l + 1 \quad \text{oder:} \quad k = -l
$$
  
Normierung 
$$
\longrightarrow \text{Lösung: } \boxed{u_l(r) \propto r^{l+1}}
$$

asymptotisches Verhalten $(r\rightarrow\infty)$ :

$$
V_{eff} \propto \frac{1}{r^2}, \frac{1}{r} r \rightarrow \infty 0
$$
  
\n
$$
u''_l + \frac{2mE}{\hbar^2} u_l = 0
$$
  
\n
$$
E < 0: \qquad u_l \sim e^{\pm kr} \qquad k = \sqrt{-\frac{2mE}{\hbar^2}}
$$
  
\n
$$
E > 0: \qquad u_l \sim e^{\pm ikr} \qquad k = \sqrt{\frac{2mE}{\hbar^2}}
$$

### 6.2 Das Coulomb-Potential

klassisch: Materie ist nicht stabil!

$$
\hat{H} = -\frac{\hbar^2}{2m}\Delta - \frac{Ze^2}{r}
$$

Elektron im Feld eines Kerns mit Kernladungszahl Z. Näherungen:

- Bewegung des Kerns  $m \longrightarrow \mu = \frac{mM}{m+1}$  $\frac{m+1}{m+M} \sim m$
- Auslenkung des Kerns
- Vernachlässigung der relativistischen Effekte. Elektron ist kein punktförmiges Objekt, da es einen Spin trägt.
- Quantenelektrodynamik

$$
\left[\frac{d^2}{dr^2} - \frac{l(l+1)}{r^2} + \frac{2mZe^2}{\hbar^2r} + \frac{2mE}{\hbar^2}\right]u_l(r) = 0
$$

Natürliche Längeneinheit:  $a_B = \frac{\hbar^2}{me^2}$  (Bohrscher Radius)

$$
\rho = \frac{r}{a_B} \qquad 2\varepsilon = 2\frac{a_B}{e^2}E = -\gamma^2
$$

$$
\longrightarrow \left[\frac{d^2}{d\rho^2} - \frac{l(l+1)}{\rho^2} + \frac{2Z}{\rho} - \gamma^2\right]u_l(\rho) = 0
$$

Ansatz:  $u_l(\rho) = \rho^{l+1}$  $\sum_{\rho \to 0}$  $V(\rho)$  ${Verklebefunktion}$  $e^{-\rho}$  $\sum_{\rho \to \infty}$ 

$$
\rho \frac{d^2 V}{d\rho^2} + (2l + 2 - 2\gamma \rho) \frac{dV}{d\rho} + (2Z - 2\gamma (l + 1)) V(\rho) = 0
$$
  
mit:  $x = 2\gamma \rho$  und 1/2 $\gamma$ folgt:  

$$
x \frac{d^2 V}{dx^2} + (2l + 2) \frac{dV}{dx} - x \frac{dV}{dx} + \left(\frac{Z}{\gamma} - l - 1\right) V(x) = 0
$$

Potenzreihenansatz:  $V(x) = \sum_{n=0}^{\infty}$  $a_k x^k \implies$ 

$$
\sum_{k=0}^{\infty} \left[ a_k k(k-1)x^{k-1} + 2(l+1)ka_k x^{k-1} - a_k k x^k + \left(\frac{Z}{\gamma} - (l+1)\right) a_k x^k \right] = 0
$$
  

$$
\sum_{k=0}^{\infty} \left[ a_{k+1}(k+1)k x^k + 2(l+1)(k+1) a_{k+1} x^k - a_k \left(k - \frac{Z}{\gamma} + (l+1)\right) x^k \right] = 0
$$
  

$$
\sum_{k=0}^{\infty} x^k \left[ a_{k+1} (k(k+1) + 2(l+1)(k+1)) - a_k \left(k - \frac{Z}{\gamma} + (l+1)\right) \right] = 0
$$
  

$$
\implies a_{k+1}(k+1)(k+2(l+1)) = a_k \left(k - \frac{Z}{\gamma} + l + 1\right)
$$
  
mit:  $k \gg l, \frac{Z}{\gamma}$   $a_{k+1} \sim \frac{a_k}{k} \sim \frac{a_0}{k!}$   

$$
V(x) \sim \sum_k \frac{x^k}{k!} \sim e^k
$$

Die Lösung muss normierbar sein. Dies ist nur möglich falls die Reihe abbricht.

$$
N = \frac{Z}{\gamma} - (l+1) \qquad N \in \mathbb{N}_0
$$

$$
\frac{Z}{\gamma} = N + l + 1 = k \qquad l \le u - 1
$$

 $\implies \frac{Z}{\gamma}$  muss quantisiert sein!

$$
\underline{\text{Definition:}}\ E = \frac{e^2 \varepsilon}{a_B} = -\frac{e^2}{a_B} \frac{\gamma^2}{2} = -\frac{(Ze)^2}{a_B} \frac{1}{2n^2}
$$
\n
$$
E_n = -\frac{(Ze)^2}{a_B} \frac{1}{2n^2}
$$

 $n \in \mathbb{N}$  heißt Hauptquantenzahl.  $E_n$  sind die Energien der staionären Zustände, Eigenwerte von  $\hat{H}$ . Es liegt eine  $n^2$ -fache Entartung vor:

$$
m \in \{-l, -l+1, \dots, 0, 1, \dots, l\}
$$
  

$$
\sum_{l=0}^{n-1} (2l+1) = 2 \sum_{l=0}^{n-1} l + n = n(n-1) + n = n^2
$$

Nomenklatur für die Zustände:

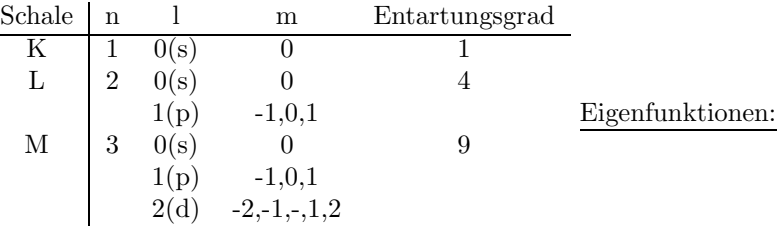

abbrechende Potenzreihe definiert (fast) die Laguerre-Polynome

$$
a_{k+1} = -a_k \frac{N-k}{(k+1)(k+2(l+1))}
$$

#### 6 Zentralpotential

$$
a_k = a_0 \frac{(-1)^k}{k!} \frac{N!}{(N-k)!} \frac{(2l+l)!}{(2l+1+k)!}
$$
  
\n
$$
a_0 = \frac{(N+2l+1)!}{(2l+1)!N!}
$$
  
\n
$$
\implies \qquad V(x) = L_N^{2l+1}(x) = \sum_{k=0}^N {N+2l+1 \choose N-k} \frac{(-1)^k}{k!} x^k
$$
  
\n
$$
\implies \qquad \psi_{nlm} = \sqrt{\frac{Z^3}{a_B}} \frac{2}{n!} \sqrt{\frac{(n-l-1)!}{(n-l)!}} \left(\frac{2Zr}{na_B}\right)^l L_{n-l-1}^{2l+1} \left(\frac{2Zr}{na_B}\right) e^{-\frac{Zr}{na_B}} Y_{lm}(\vartheta, \varphi)
$$

Dies sind die Wellenfunktionen des Wasserstoff-Atoms (Z=1)

$$
\int d^3x \psi_{n'l'm'}^*(\vec{x}) \psi_{nlm}(\vec{x}) = \delta_{nn'} \delta_{mm'} \delta_{ll'}
$$

Radialanteile:

$$
1s: \quad \sim 2e^{-r} \tag{1}
$$

$$
2s: \quad \sim \frac{1}{\sqrt{2}} \left( 1 - \frac{r}{\sqrt{2}} \right) e^{-r/2} \tag{2}
$$

$$
2p: \quad \sim \frac{1}{2\sqrt{6}}re^{-r/2} \tag{3}
$$

# 6.3 Zweikörperproblem

$$
H = \frac{p_1^2}{2m_1} + \frac{p_2^2}{2m_2} + V(|\vec{x}_1 - \vec{x}_2|)
$$
  
\n
$$
\vec{x}_r = \vec{x}_1 - \vec{x}_2 \qquad \vec{p}_r = \frac{m_2 \vec{p}_2 - m_1 \vec{p}_1}{m_1 + m_2}
$$
  
\n
$$
\vec{x}_s = \frac{m_1 \vec{x}_1 + \vec{x}_2 m_2}{m_1 + m_2} \qquad \vec{p}_s = \vec{p}_1 + \vec{p}_2
$$
  
\n
$$
\implies H = \frac{\vec{p}_r^2}{2\mu} + \frac{\vec{p}_s^2}{2M} + V(|\vec{x}_r|)
$$
  
\n
$$
\mu = \frac{m_1 m_2}{m_1 + m_2} \qquad M = m_1 + m_2
$$
  
\n
$$
\hat{\vec{p}}_r = \frac{\hbar}{i} \vec{\nabla}_r \qquad \hat{\vec{p}}_s = \frac{\hbar}{i} \vec{\nabla}_s
$$
  
\n
$$
[\hat{x}_{ri}, \hat{p}_{rj}] = [\hat{x}_{si}, \hat{p}_{sj}] = i\hbar \delta_{ij}
$$
  
\n
$$
\implies \left[ \frac{\hat{\vec{p}}_r^2}{2\mu} + \frac{\hat{\vec{p}}_s^2}{2M} + V(|\vec{x}_r|) \right] \psi(\vec{x}_s, \vec{x}_r) = E\psi(\vec{x}_s, \vec{x}_r) \qquad E = E_n + \frac{\hbar^2 \vec{k}_s^2}{2M}
$$

Für freie Teilchen:

$$
\psi(\vec{x}_s, \vec{x}_r) = e^{i\vec{k}\vec{x}_s} \psi(\vec{x}_r)
$$
  

$$
\implies \left[ \frac{\hat{p}_r^2}{2\mu} + V(|\vec{x}_r|) \right] \psi(\vec{x}_r) = E\psi(\vec{x}_r)
$$

Korrektur zum Coulombproblem für Wasserstoffatom:  $\mu = \frac{mm_k}{m+m_k} = 1,00054463m$ 

$$
|\psi\rangle \in L^2(\mathbb{R}^3) \otimes L^2(\mathbb{R}^3)
$$
  

$$
|\psi\rangle = |\vec{k}\rangle \otimes |nlm\rangle
$$
 Eigenzustand  

$$
= |\vec{k}nlm\rangle
$$

 $\mathop{\hbox{\rm Ein}}$  Wellenpaket ist eine Linearkombination dieser Eigenzustände.

# 7 Magnetfeld

# 7.1 Teilchen im konstanten Magnetfeld

Magnetfeld:  $\vec{B} = B \vec{e}_z$ Elektrodynamik:

$$
\vec{p} \rightarrow \vec{p} - e\vec{A}(\vec{x},t)
$$
\n
$$
\vec{E} = -\vec{\nabla}\Phi - \frac{\partial \vec{A}}{\partial t} \qquad \vec{B} = \vec{\nabla} \times \vec{A} \qquad \nabla \vec{A} = 0
$$
\n
$$
H = \frac{1}{2m} \left( \vec{p} - e\vec{A} \right)^2 + e\Phi
$$
\n
$$
\implies i\hbar \frac{\partial \psi(\vec{x},t)}{\partial t} = \left[ \frac{1}{2m} \left( \left( \frac{\hbar}{i} \nabla - e\vec{A} \right)^2 + e\Phi \right) \right] \psi(\vec{x},t)
$$
\n
$$
\frac{1}{2m} \left( \dots \right)^2 = -\frac{\hbar^2}{2m} \nabla^2 + \frac{e^2}{2m} \vec{A}^2 - \frac{\hbar e}{2im} \left( \vec{\nabla}\vec{A} + \vec{A}\vec{\nabla} \right)
$$
\n
$$
\vec{\nabla} \left( \vec{A}\psi \right) + \vec{A}\vec{\nabla}\psi = \left( \vec{\nabla}\vec{A} \right) \psi + 2\vec{A}\vec{\nabla}\psi
$$
\n
$$
\implies \left[ i\hbar \frac{\partial \psi}{\partial t} = \left[ -\frac{\hbar^2}{2m} \nabla^2 + \frac{i\hbar e}{m} \vec{A}\vec{\nabla} + \frac{e^2}{2m} \vec{A}^2 + e\Phi \right] \psi \right]
$$
\n
$$
\vec{B} = B\vec{x}_z \qquad \implies \vec{A} = -\frac{1}{2} (\vec{x} \times \vec{B})
$$
\n
$$
\frac{i\hbar e}{m} \vec{A}\vec{\nabla}\psi = -\frac{i\hbar e}{\hbar} \left( \vec{x} \times \vec{B} \right) \vec{\nabla}\psi
$$
\n
$$
= -\frac{\mu_B}{\hbar} \vec{B} \vec{B} \psi = -\frac{\mu_B}{\hbar} B \hat{L}_z \psi
$$
\n
$$
\mu_B = \frac{\hbar e}{2m} \qquad \text{Bohrsches Magneton} = 0,579 \times 10^{-4} eV/T
$$
\n
$$
\vec{\mu} =
$$

# 7.2 Wasserstoffatom

$$
\hat{H} = \hat{H}_0 - \frac{e}{2m} B \hat{L}_z
$$

$$
\hat{H}|nlm\rangle = \left(-\frac{R_y}{n^2} - \frac{eB}{2m}\hbar m\right)|nlm\rangle
$$

Normaler Zeeman-Effekt:  $2l + 1$  fache Aufspaltung der Energieniveaus durch ein Magnetfeld.  $\frac{eB}{2m} = \omega_L$  Larmorfrequenz

# 7.3 Freies Teilchen im Magnetfeld

$$
\vec{A} = (-B_y, 0, 0)^T \implies \vec{B} = B\vec{e}_z
$$
  

$$
\hat{H} = \frac{1}{2m} (\hat{p}_x + eB_y)^2 + \frac{\hat{p}_y^2}{2m} + \frac{\hat{p}_z^2}{2m}
$$
  
Ansatz:  $\psi(x, y, z) = e^{i(k_x x + k_z z)} \psi(y)$ 

$$
\implies \hat{H}\psi = \left(\frac{1}{2m}(\hbar k_x + eB_y)^2 + \frac{p_y^2}{2m} + \frac{\hbar^2 k_z^2}{2m}\right)\psi(y) = E\psi(y)
$$

$$
Y_0 = -\frac{\hbar k_x}{eB} \implies \left(\frac{p_y^2}{2m} + \frac{e^2 B^2}{2m}(y - y_0)^2\right)\psi = \left(E - \frac{\hbar^2 k_z^2}{2m}\right)\psi
$$

Harmonischer Oszillator mit  $\omega = \frac{eB}{m}$  Zyklotronfrequenz.  $E = \left(n + \frac{1}{2}\right) \hbar \omega + \frac{\hbar^2 k_z^2}{2m}$  Landau-Niveaus

# 7.4 Aharonov-Bohm-Effekt

# 8 Der Spin

1922 Stern und Gerlach

1925 Uhlenbeck und Gondsmit

1925 W. Pauli

Es gibt einen Drehimpuls des Elektrons. Eigenschaften:  $s = \frac{1}{2}$  entspricht  $l = \frac{1}{2}$   $\implies$   $m_s = \pm \frac{1}{2}$ 

Basis:  $|s=\frac{1}{2}\rangle$  $\frac{1}{2}, m_s \rangle = \pm \frac{1}{2}$  $\frac{1}{2}$  =  $\int | \uparrow \rangle$  $| \downarrow \rangle$ in z-Richtung. Zweidimensionaler Hilbertraum:

$$
|\psi_{spin}\rangle = c_{+} | \uparrow \rangle + c_{-} | \downarrow \rangle
$$
  
= c\_{+} {1 \choose 0} + c\_{-} {0 \choose 1} = {c\_{+} \choose c\_{-}} \qquad spinor

Definition des Spin-Operators:

$$
\hat{\vec{S}} = \frac{\hbar}{2}\vec{\sigma} \text{ mit:} \quad \sigma_x = \begin{pmatrix} 0 & 1 \\ 1 & 0 \end{pmatrix} \quad \sigma_y = \begin{pmatrix} 0 & -i \\ -i & 0 \end{pmatrix} \quad \sigma_z = \begin{pmatrix} 1 & 0 \\ 0 & -1 \end{pmatrix}
$$

 $\sigma_i$  sind die Pauli Matrizen.

Eigenschaften:

1. Eigenwerte von  $S_j$  sind  $\pm \frac{\hbar}{2}$ 2

2. 
$$
\sigma_x^2 = \sigma_y^2 = \sigma_z^2 = 1 = \begin{pmatrix} 1 & 0 \\ 0 & 1 \end{pmatrix} \implies \hat{\vec{S}}^2 = 3 \cdot \frac{\hbar^2}{4} \cdot 1 = \frac{1}{2} \left( \frac{1}{2} + 1 \right) \hbar^2 \cdot 1
$$

- 3.  $[\sigma_i, \sigma_j] = 2i\varepsilon_{ijk}\sigma_k \implies [S_i, S_j] = i\hbar\varepsilon_{ijk}S_k$
- 4.  $\sigma_i \sigma_j = -\sigma_j \sigma_i = i \varepsilon_{iik} \sigma_k$
- 5.  $\sigma_x \sigma_y \sigma_z = i \cdot 1$
- 6.  $tr(\sigma_i) = 0$  tr = Track: Spur, und  $det \sigma_i = -1$

7. 
$$
(\vec{\sigma}\vec{a})(\vec{\sigma}\vec{b}) = 1 \cdot \vec{a}\vec{b} + i(\vec{a} \times \vec{b})
$$
 mit  $\vec{\sigma}\vec{a} = \sigma_i a_i$ 

Mangnetische Momente

Bahn: Ladung q und Drehimpuls  $\vec{L}$ 

$$
\vec{\mu}_{Bahn} = \frac{q}{2m}\vec{L}_{Bahn} = \frac{e\hbar}{2m}\frac{\vec{L}}{\hbar} = \frac{-\mu}{\hbar}\vec{L}
$$

Spin:

$$
\vec{\mu}_{Spin} = g \frac{q}{2m} \vec{S} \qquad g = \text{ Landé-Faktor, gyromagnetischer Faktor}
$$
\n
$$
= g_z \frac{e}{2m} \vec{S} \qquad g_z = \begin{cases} 2 & \text{Dirac-Theorie} \\ 2,002319304718(564) & \text{QED} \end{cases}
$$
\n
$$
\vec{\mu}_{ges} = \vec{\mu}_{Bahn} + \vec{\mu}_{Spin} = -\frac{e}{2m} \left( \vec{L} + 2\vec{S} \right)
$$
\n
$$
H = -\vec{\mu}_{ges} \vec{B} = \mu_B \left( \frac{\vec{L}}{\hbar} + \vec{\sigma} \right) \vec{B}
$$

### 8.1 Spin und Wellenfunktion

Spin- und Bahnfreiheitsgrade sind unabhängig koppelbar.

$$
H = H_{Bahn} \otimes H_{Spin} = L^2(\mathbb{R}^3) \otimes \mathbb{C}^2
$$
  
\n
$$
\implies \psi(\vec{x}) = \psi_+(\vec{x}) \otimes \begin{pmatrix} 1 \\ 0 \end{pmatrix} + \psi_-(\vec{x}) \otimes \begin{pmatrix} 0 \\ 1 \end{pmatrix} = \begin{pmatrix} \psi_+(\vec{x}) \\ \psi_-(\vec{x}) \end{pmatrix}
$$

 $|\psi_{\pm}(\vec{x})|^2$  ist die Wahrscheinlichkeit, das Elektron mit  $S_z = \pm \frac{1}{2}$  in  $d^3\vec{x}$  bei  $\vec{x}$  anzutreffen.

 $\ensuremath{\text{Schr\"{o}dingergleichung}}$  :

$$
i\hbar \frac{\partial}{\partial t} \begin{pmatrix} \psi_{=}(\vec{x}) \\ \psi_{-}(\vec{x}) \end{pmatrix} = \left[ \left( -\frac{\hbar^2}{2m} \vec{\nabla}^2 + V(\vec{x}) + \frac{\mu_B}{\hbar} \vec{L} \vec{B} \right) \cdot 1 + \mu_B \vec{\sigma} \vec{B} \right] \begin{pmatrix} \psi_{+}(\vec{x}) \\ \psi_{-}(\vec{x}) \end{pmatrix}
$$

$$
\int |\psi_{+}(\vec{x})|^2 d^3x + \int |\psi_{-}(\vec{x})|^2 d^3x = 1 \qquad \text{(Normierung)}
$$

### 8.2 Spin-Präzession

Elektron in äußerem Magnetfeld $\vec{B}$ 

$$
H = -\frac{-e}{m}\vec{S}\vec{B} = \frac{e}{m}S_zB \qquad (\vec{e}_z \parallel \vec{B})
$$
  
\n
$$
|\uparrow\rangle = |z+\rangle \qquad |\downarrow\rangle = |z-\rangle \qquad \text{Eigenzustände}
$$
  
\n
$$
\pm \frac{e\hbar B}{2m} = \pm \frac{\hbar}{2}\omega_L \qquad \omega_L = \frac{eB}{m} \qquad \text{(Larmor-Frequency)}
$$

Sei  $|\psi,0\rangle = c_+|z+\rangle + c_-|z-\rangle$ ein beliebiger Spin-Zustand

$$
i\hbar \frac{\partial}{\partial t} |\psi, t\rangle = H |\psi, t\rangle \iff i\hbar \begin{pmatrix} \dot{c}_+ \\ \dot{c}_- \end{pmatrix} = \frac{\hbar}{2} \begin{pmatrix} \omega_L & 0 \\ 0 & -\omega_L \end{pmatrix} \begin{pmatrix} c_+(t) \\ c_-(t) \end{pmatrix}
$$

$$
|\psi, t\rangle = e^{-i\frac{H}{\hbar}t} |\psi, 0\rangle
$$
 Lösung
$$
|\psi, t\rangle = c_+(0)e^{-i\frac{\omega_L}{2}t}|z+\rangle + c_-(0)e^{i\frac{\omega_L}{2}t}|z-\rangle
$$

Sei $|\psi,0\rangle=|x+\rangle$  Eigenzustand von $S_x$ mit Eigenwert $\frac{\hbar}{2}$ 

$$
|x+\rangle = \frac{1}{\sqrt{2}} (|z+\rangle + |z-\rangle) \implies c_{+} = c_{-} = \frac{1}{sqrt2}, \text{ denn:}
$$
  
\n
$$
S_{x}|x+\rangle = \frac{1}{\sqrt{2}} \frac{\hbar}{2} {0 \choose 1} {1 \choose 1} = \frac{\hbar}{2} \frac{1}{\sqrt{2}} {1 \choose 1}
$$
  
\n
$$
|(c_{+}|z+\rangle + c_{-}|z-\rangle) = c_{+}H|z+\rangle + c_{-}H|z-\rangle = c_{+} \frac{\hbar}{2} \omega_{L}|z+\rangle + c_{-} \left(-\frac{\hbar}{2} \omega_{L}\right)|z-\rangle
$$
  
\n
$$
= \begin{pmatrix} \frac{\hbar}{2} \omega_{L} & 0 \\ 0 & -\frac{\hbar}{2} \omega_{L} \end{pmatrix} {c_{+} \choose c_{-}}
$$
  
\n
$$
\langle x + |\psi, t \rangle = \frac{1}{2} \left( \langle z + | + \langle z - | |e^{-i\omega_{L}t/2} | z + \rangle + e^{i\omega_{L}t/2} | z - \rangle \right)
$$
  
\n
$$
= \frac{1}{2} \left( e^{-i\omega_{L}t/2} + e^{i\omega_{L}t/2} \right) = \cos \frac{\omega_{L}}{2} t
$$
  
\n
$$
\langle x - |\psi, t \rangle = \sin \frac{\omega_{L}}{2} t
$$
  
\n
$$
\implies |\langle x + |\psi, t \rangle|^{2} = \cos^{2} \frac{\omega_{L}}{2} \qquad \text{x- analog}
$$

#### 8 Der Spin

Eine Messung von  $S_x$  zur Zeit t gibt mit Wahtscheinlichkeit cos<sup>2  $\frac{\omega_L}{2}$ </sup> den Wert  $\frac{\hbar}{2}$ , mit sin<sup>2  $\frac{\omega_L}{2}t$ </sup> den Wert  $-\frac{\hbar}{2}$  $\frac{\hbar}{2}.$  Eine Messung von $S_z$ gibt mit Wahrscheinlichkeit $\frac{1}{2}$ die Werte $\pm \frac{\hbar}{2}$ 2

$$
\langle S_x \rangle = \frac{\hbar}{2} \cos \omega_L t
$$
  

$$
\langle S_y \rangle = \frac{\hbar}{2} \sin \omega_L t
$$
  

$$
\langle S_z \rangle = 0
$$

#### 8.3 Spinresonanz

$$
\vec{B}(t) = B_0 \vec{e}_z + B_1 (\vec{e}_x \cos \omega t + \vec{e}_y \sin \omega t)
$$

Wechselwirkungsbild: .

$$
\hat{H} = \hat{H}_0 + \hat{V}(t)
$$

Die Dynamik durch  $\hat{H}_0$  wird in die Zustände und Operatoren eingebaut.

$$
|\psi, t\rangle_w = e^{i\hat{H}_0 t/\hbar} |\psi, t\rangle
$$

$$
\hat{V}_w = e^{i\hat{H}_0 t/\hbar} \hat{V} e^{-i\hat{H}_0 t/\hbar}
$$

Dann gilt:

$$
i\hbar \frac{\partial}{\partial t} |\psi, t\rangle_w = i\hbar \frac{\partial}{\partial t} \left( e^{i\hat{H}_0 t/\hbar} |\psi, t\rangle \right)
$$
  
=  $-\hat{H}_0 e^{i\hat{H}_0 t/\hbar} |\psi, t\rangle + e^{i\hat{H}_0 t/\hbar} \left( \hat{H}_0 + \hat{V}(t) \right) |\psi, t\rangle$   
=  $e^{i\hat{H}_0 t/\hbar} \hat{V} e^{i\hat{H}_0 t/\hbar} e^{-i\hat{H}_0 t/\hbar} |\psi, t\rangle$   
 $\implies$   $i\hbar \frac{\partial}{\partial t} |\psi, t\rangle_w = \hat{V}_w |\psi, t\rangle_w$ 

Entwickle $|\psi,t\rangle_w$ nach den Eigenzuständen von $\hat{H}_0$ :

$$
|\psi, t\rangle_w = \sum_m c_m(t)|m\rangle
$$
  

$$
i\hbar \frac{d}{dt}c_n(t) = i\hbar \frac{d}{dt}\langle n|\psi, t\rangle_w = \sum_m \langle |\hat{V}_w|m\rangle \langle m|\psi, t\rangle_w
$$
  

$$
\langle n|\hat{V}_w|m\rangle = \langle n|e^{i\hat{H}_0 t/\hbar} \hat{V}(t)e^{-i\hat{H}_0 t/\hbar}|m\rangle = e^{i(E_n - E_m)t/\hbar} \langle n|\hat{V}(t)|m\rangle
$$

Definition:

$$
\omega_{nm} = \frac{E_n - E_m}{\hbar} = -\omega_{mn}
$$
  
\n
$$
V_{nm}(t) = \langle n|\hat{V}(t)|m\rangle
$$
  
\n
$$
\implies \qquad i\hbar \frac{d}{dt}c_n(t) = \sum_m V_{nm}(t)e^{i\omega_{nm}t}c_m(t)
$$

Matrizenmechanik im Wechselwirkungsbild

$$
c_n(t) = \langle n|\psi, t\rangle_w = \langle n|e^{i\hat{H}_0 t/\hbar}|\psi, t\rangle = e^{i\hat{H}_0 t/\hbar} \langle n|\psi, t\rangle
$$

$$
\implies |c_n(t)|^2 = |\langle n|\psi, t\rangle|^2
$$

Ist die Wahrscheinlichkeit, das Teilchen zur Zeit t im Zustand  $|n\rangle$  zu messen.

#### Zum Spin:

$$
\hat{H}_0 = -\frac{eB_0}{m}\hat{S}_z \qquad \hat{V}(t) = -\frac{eB_1}{m}\left(\hat{S}_x\cos\omega t + \hat{S}_y\sin\omega t\right)
$$

$$
|n\rangle \longrightarrow |z\pm\rangle \qquad E_{\pm} = \mp\frac{\hbar}{2}\omega_L \qquad \omega_{nm} \longrightarrow \omega_L = \frac{|e|B_0}{m}
$$

Matrix  $\hat{V}(t)$  bezüglich  $|z\pm\rangle$ , mit :  $\gamma = \frac{\hbar}{2}$  $\frac{\hbar}{2}\frac{|e|B_1}{m}$ 

$$
V(t) = \frac{\hbar}{2} \frac{|e|B_1}{m} \begin{pmatrix} 0 & \cos \omega t - i \sin \omega t \\ \cos \omega t + i \sin \omega t & 0 \end{pmatrix} = \gamma \begin{pmatrix} 0 & e^{-i\omega t} \\ e^{i\omega t} & 0 \end{pmatrix}
$$

$$
i\hbar \begin{pmatrix} \dot{C}_- \\ \dot{C}_+ \end{pmatrix} = \begin{pmatrix} 0 & \gamma e^{i\omega t} e^{-i\omega_L t} \\ \gamma e^{-i\omega t} e^{i\omega_L t} & 0 \end{pmatrix} \begin{pmatrix} C_- \\ C_+ \end{pmatrix}
$$

Ansatz:  $c_{\pm}(t) = e^{\pm(\omega - \omega_L)t/2} a_{\pm}(t)$ 

$$
\ddot{a}_{+} = -\left[\frac{\gamma^{2}}{\hbar^{2}} + \frac{(\omega - \omega_{L})^{2}}{4}\right] a_{+}
$$
  

$$
\implies a_{+}(t) \propto \sin/\cos\left(\sqrt{\frac{\gamma^{2}}{\hbar^{2}} + \frac{(\omega - \omega_{L})^{2}}{4}}t\right)
$$

Zur Zeit  $t = 0$  sei der Zustand mit der niedrigsten Energie besetzt,  $c_-(0) = 1$ ,  $c_+(0) = 0$ , Amplitude A aus  $i\hbar\dot{c}_+(t=0) = \gamma$ :

$$
|c_{+}(t)|^{2} = \frac{\gamma^{2}/\hbar^{2}}{\gamma^{2}/\hbar^{2} + (\omega - \omega_{L})^{2}/4} \sin^{2}\left(\sqrt{\frac{\gamma^{2}}{\hbar^{2}} + \frac{(\omega - \omega_{L})^{2}}{4}t}\right)
$$
 Rabi-Gleichung  

$$
|c_{-}(t)|^{2} = 1 - |c_{+}(t)|^{2}
$$

Bei Resonanz:  $\omega = \omega_L = \frac{|e|B_0}{m}$ SKIZZEN

Ohne rotierenden Anteil, d. h.  $B_1 = 0$ :

Der Spin preäzediert mit der Frequenz  $\omega_L = \frac{|e|B_0}{m}$  um die z-Achse, aber die Besetzungswahrscheinlichkeit  $|c_+|^2$  und  $|c_-|^2$  sind konstant.

Mit rotierendem Anteil  $B_1 \neq 0$ : Es werden Übergänge (Spinflips)  $|z+\rangle \leftrightarrows |z-\rangle$  induziert und die Besetzungswahrscheinlichkeiten oszillieren mit der Frequenz  $\omega_1 = \frac{|e|B_1}{m}$ 

# 9 Addition von Drehimpulsen

### 9.1 Allgemein

Gegeben: Zwei Drehimpulse:  $\vec{J}_1$ ,  $\vec{J}_2$  mit unterscheidbaren Freiheitsgraden (zwei Teilchen, Spin- und Bahndrehimpuls)

Gesucht: Eigenzustände zu  $\vec{J}_1 \cdot \vec{J}_2 = \hat{J}_{1x} \hat{J}_{2x} + \hat{J}_{1y} \hat{J}_{2y} + \hat{J}_{1z} \hat{J}_{2z}$ im Hilbertraum:  $H=H_1\otimes H_2$ 

Es gilt:

$$
\left(\hat{\vec{J}}_1 + \hat{\vec{J}}_2\right)^2 = \hat{\vec{J}}_1^2 + \hat{\vec{J}}_2^2 + 2\hat{\vec{J}}_1\hat{\vec{J}}_2
$$
  

$$
\hat{\vec{J}}_1 + \hat{\vec{J}}_2 \text{ ist ein Drehimpulsoperator auf } H
$$

Gesucht: Eigenzustände zu $\hat{\vec{J}}=\hat{\vec{J}}_1\hat{\vec{J}}_2$ und $\hat{\vec{J}}_1$ 2,  $\hat{\vec{J}}_2$ 2 Es gilt:

$$
\begin{aligned}\n\left[\hat{J}_i, \hat{J}_j\right] &= i\hbar \varepsilon_{ijk}\hat{J}_k\\ \n\left[\hat{J}_1^2, \hat{J}_2^2\right] &= 0\\
\left(\hat{J}_{1x}, \hat{J}_{2x}\right) \left(|\psi_1\rangle \otimes |\psi_2\rangle\right) &= \left(\hat{J}_{1x}|\psi_1\rangle\right) \otimes \left(\hat{J}_{2x}|\psi_2\rangle\right) = \left(\hat{J}_{2x}\hat{J}_{1x}\right) \left(|\psi_1\rangle \otimes |\psi_2\rangle\right)\n\end{aligned}
$$

EZ zu 
$$
\hat{H}_1
$$
 in  $H_1$ :  
\nEZ zu  $\hat{H}_2$  in  $H_2$ :  
\nEZ von  $\hat{J}_1^2$ ,  $\hat{J}_2^2$ ,  $\hat{J}_{iz}$ ,  $\hat{J}_2z$  in  $H := |j_1m_1\rangle \otimes |j_2m_2\rangle$   
\n $= |j_1m_1\rangle|j_2m_2\rangle$   
\n $= |j_1m_1j_2m_2\rangle$ 

Die Zustände sind auch Eigenzustände von  $\hat{J}_z$ , denn  $\hat{J}_z = \hat{J}_{1z} + \hat{J}_{2z}$  mit den Eigenwerten  $\hbar m =$  $\hbar(m_1 + m_2)$ . Sie sind keine Eigenzustände von  $\vec{J}^{\,2}$ , denn

$$
\begin{aligned}\n\left[\hat{J}^2, \hat{J}_{1z}\right] &= \left[\hat{J}_1^2 + \hat{J}_2^2 + 2\left(\hat{J}_{1x}\hat{J}_{2x} + \hat{J}_{1y}\hat{J}_{2y} + \hat{J}_{1z}\hat{J}_{2z}\right)\right] \\
&= 2\left[\hat{J}_{1x}, \hat{J}_{1z}\right]\hat{J}_{2x} + 2\left[\hat{J}_{1y}, \hat{J}_{1z}\right]\hat{J}_{2y} \\
&= 2i\hbar\left(-\hat{J}_{1y}\hat{J}_{2x} + \hat{J}_{1x}\hat{J}_{2y}\right) \neq 0\n\end{aligned}
$$

 $\implies$  Es gibt keine gemeinsame Eigenbasis von  $\hat{J}^2$  und  $\hat{J}_{1z}$ . Allerdings gilt das  $\hat{J}^2$  mit  $\hat{J}_1^2$  und  $\hat{J}_2^2$  vertauscht, d.h. es gibt eine gemeinsame Eigenbasis von  $\hat{J}^2$ ,  $\hat{J}_z$ ,  $\hat{J}_1^2, \, \hat{J}_2^2$ :

 $|jmj_1j_2\rangle \in H$ 

Beide Basissysteme haben  $(2j_1 + 1)(2J_2 + 1)$  viele orthonormierte Zustände für zwei Basissysteme:

 $\{|jmj_1j_2\rangle\}$  oder  $\{|j_1m_1j_2m_2\rangle\}$ 

Im folgenden sind  $j_1, j_2$  gegeben,  $|jm\rangle$  kann nach  $|m_1\rangle|m_2\rangle$  entwickelt werden.

$$
|jm\rangle = \sum_{m_1=-j_1}^{j_1}\underbrace{\langle m_1m_2|jm\rangle}_{\text{Clebsch-Gordon-Koeffizienten}}|m_1m_2\rangle
$$

Die Koeffizienten sind Tabelliert als  $\begin{pmatrix} j_1 & j_2 & j_1 \ m & m & j_1 & m \end{pmatrix}$  $m_1$   $m_2$   $-m$ ¶ Wigner 3j-Symbole

$$
m = m_1 + m_2
$$
  
\n
$$
m_1 \in \{-j_1, ..., j_1\}
$$
  
\n
$$
m_2 \in \{-j_2, ..., j_2\}
$$
  
\n
$$
max(m) = j_1 + j_2 = max(j)
$$
  
\n
$$
|jj\rangle = |j_1j_1\rangle |j_2j_2\rangle
$$
  
\nEs gilt: 
$$
|j_1 - j_2| \le j \le j_1 + j_2
$$

Beispiel für  $s = \frac{1}{2} = j_2$  $\hat{\vec{S}} = \hat{\vec{S}}_1 + \hat{\vec{S}}_2$  ist ganzzahlig,  $s \in \{0, 1\}$  $\vec{J} = \vec{L} + \vec{S}$  ist halbzahlig,  $j \in \{|l - \frac{1}{2}, l + \frac{1}{2}\}\$ <br>Für den p-Zsutand kann der Gesamtdrehimpuls die Quantenzahlen  $\frac{1}{2}$  und  $\frac{3}{2}$  annehmen.

#### 9.2 Addition zweier Spins mit  $s=\frac{1}{2}$  $\overline{2}$

$$
\hat{\vec{S}} = \hat{\vec{S}}_1 + \hat{\vec{S}}_2 \qquad s = 0 \text{ oder } s = 1
$$
  

$$
\{|sm\rangle\} \text{ oder } \{|m_1m_2\rangle\} \qquad \text{seien Basis}
$$

Gesucht:  $\ket{sm}$  als Linearkombination von  $\ket{m_1m_2}$ 

$$
|m_1m_2\rangle = \{|\uparrow\uparrow\rangle, |\uparrow\downarrow\rangle, |\downarrow\uparrow\rangle\} \n\hat{S}^2|\uparrow\uparrow\rangle = \left(\hat{S}_1^2 + \hat{S}_2^2 + 2\hat{S}_1\hat{S}_2\right)|\uparrow\uparrow\rangle \n= \left(\frac{3}{4}\hbar^2 + \frac{3}{4}\hbar^2 + 2\hat{S}_{1z}\hat{S}_{2z} + \hat{S}_{1+}\hat{S}_{2-} + \hat{S}_{1-}\hat{S}_{2+}\right)|\uparrow\uparrow\rangle \n= \left(\frac{3}{4}\hbar^2 + \frac{3}{4}\hbar^2 + 2\frac{\hbar}{2}\frac{\hbar}{2} + 0 + 0\right)|\uparrow\uparrow\rangle = 3\hbar^2|\uparrow\uparrow\rangle \n= \hbar^2 s(s + 1)|\uparrow\uparrow\rangle \quad (\text{mit s} = 1) \n|\hat{S}_z|\uparrow\uparrow\rangle = \left(\hat{S}_{1z} + \hat{S}_{2z}\right)|\uparrow\uparrow\rangle = \hbar m|\uparrow\uparrow\rangle \quad (\text{mit m} = 1) \n|s = 1, m = 1) = |11\rangle = |\uparrow\uparrow\rangle = |\uparrow\rangle \otimes |\uparrow\rangle \n|1, -1\rangle = |\downarrow\downarrow\rangle \n|s = 1, m = 0\rangle \propto \hat{S}_-|11\rangle = \left(\hat{S}_{1-} + \hat{S}_{2-}\right)|\uparrow\uparrow\rangle \propto |\downarrow\uparrow\rangle + |\uparrow\downarrow\rangle \n|s = 1, m = 0\rangle = \frac{1}{\sqrt{2}}(|\downarrow\uparrow\rangle + |\uparrow\downarrow\rangle) \quad \text{Triplett} \n|s = 0, m = 0\rangle = \frac{1}{\sqrt{2}}(|\downarrow\uparrow\rangle - |\uparrow\downarrow\rangle) \quad \text{Singulett} \n\hat{S}_z|00\rangle = \left(\hat{S}_{1z} + \hat{S}_{2z}\right)|00\rangle \n= \left[-\frac{\hbar}{2} + \frac{\hbar}{2} - \left(\frac{\hbar}{2} - \frac{\hbar}{2}\right)|00\rangle = 0
$$

9 Addition von Drehimpulsen

$$
\hat{S}^2 | \downarrow \uparrow \rangle = \left( \hat{S}_1^2 + \hat{S}_2^2 + 2\hat{S}_{1z}\hat{S}_{2z} + \hat{S}_{1+}\hat{S}_{2-} + \hat{S}_{1-}\hat{S}_{2+} \right) | \downarrow \uparrow \rangle
$$
  
=  $\hbar^2 | \uparrow \downarrow \rangle$ 

Beispiel: Wechselwirkende Spins im Magnetfeld

$$
\hat{H} = -J\vec{S}_{1}\vec{S}_{2} + \mu B\left(\hat{S}_{1z}\hat{S}_{2z}\right)
$$
  
\nspin-Spin-kopplung  
\n
$$
\hat{S} = \hat{S}_{1} + \hat{S}_{2} \qquad \hat{S}_{1z} + \hat{S}_{2z} = \hat{S}_{z}
$$
  
\n
$$
\vec{S}_{1}\vec{S}_{2} = \frac{1}{2}\left(\vec{S}^{2} - \hat{S}_{1}^{2} - \hat{S}_{2}^{2}\right) = \frac{1}{2}\left(\hat{S}^{2} - \frac{3}{2}\hbar^{2}\right)
$$
  
\n
$$
\hat{H} = -\frac{J}{2}\left(\hat{S}^{2} - \frac{3}{2}\hbar^{2}\right) + \mu B\hat{S}_{z}
$$

4 Eigenzustände:  $|0\rangle$ ;  $|11\rangle$ ;  $|10\rangle$ ,  $|1-1\rangle$ 

$$
E_{11} = -\frac{J}{2} \left( 2\hbar^2 - \frac{3}{2}\hbar^2 \right) + \mu B \hbar = -\frac{J}{4}\hbar^2 + \hbar \mu B
$$
  
\n
$$
E_{10} = -\frac{J}{4}\hbar^2
$$
  
\n
$$
E_{1,-1} = -\frac{J}{4}\hbar^2_{\hbar} \mu B
$$
  
\n
$$
E_{00} = \frac{3}{4}J\hbar^2
$$

SKIZZE: Energieschema

# 10 Störungstheorie

Im Allgemeinen sind Probleme in der Quantenmechanik nicht analytisch lösbar. Die Störungstheorie bietet eine Möglichkeit, Systeme mit bekannten Lösungen zu variieren (stören) und so näherungsweise Lösungen für ähnliche Probleme zu erhalten.

Beispiel: 2-Niveau-System

 $\hat{H} = \hat{H}_0 + \lambda \hat{V}$  $\hat{\lambda}_0 + \lambda \hat{V}$   $\lambda \in \mathbb{R}$  $H_0|1^0\rangle = E_1^0|1^0\rangle$ im Schreibweise für ungestörte Zustände  $H_0|2^0\rangle = E_2^0|2^0\rangle$ 

Basis des Hilbertraums:  $\{ |1^0\rangle, |2^0\rangle \}$ 

$$
V_{ij} = \langle i^0 | V | j^0 \rangle \qquad V_{11} = V_{22} = 0 \qquad \text{Voraussetzung}
$$
  
\n
$$
\hat{H} = E_1^0 | 1^0 \rangle | 1^0 | + E_2^0 | 2^0 \rangle \langle 2^0 | + \lambda V_{12} | 1^0 \rangle \langle 2^0 | + \lambda V_{12} | 2^0 \rangle \langle 1^0 |
$$
  
\n
$$
H_{ij} = \begin{pmatrix} E_1^0 & \lambda V \\ \lambda V & E_2^0 \end{pmatrix}
$$
  
\n
$$
\implies det(H - E \cdot 1) = 0
$$
  
\n
$$
\implies (E_1^0 - E)(E_2^0 - E) - \lambda^2 V^2 = 0
$$
  
\n
$$
E_{1/2} = \frac{E_1^0 + E_2^0}{2} \pm \sqrt{\frac{(E_1^0 + E_2^0)^2}{4} + \frac{\lambda^2 V^2}{\text{klein}}}
$$
  
\n
$$
E_1 = E_1^0 + \frac{\lambda^2 V^2}{E_1^0 - E_2^0} + \dots \qquad \text{mit: } \sqrt{1 + \varepsilon} = 1 + \frac{1}{2} \varepsilon - \frac{1}{8} \varepsilon^2 \dots
$$
  
\n
$$
E_2 = E_2^0 - \frac{\lambda^2 V^2}{E_1^0 - E_2^0}
$$

SKIZZE: Niveauabstossung

#### 10.1 Zeitunabhängige Störungstheorie

$$
H = H_0 + \lambda V_1
$$

 $E_n^0$ ,  $|n^0\rangle$  für  $H_0$  seien bekannt.

$$
\begin{split} H_0|n^0\rangle &= E_n^0|n^0\rangle \\ H|n\rangle &= E_n|n\rangle \qquad \quad \text{gesucht!} \end{split}
$$

Annahmen: Eigenwerte und Eigenzustände seien entwickelbar, die Reihen seien konvergent

$$
E_n = E_n^0 + \lambda E_n^1 + \lambda^2 E_n^2 + \dots
$$
  

$$
|n\rangle = |n^0\rangle + \lambda |n^1\rangle + \lambda^2 |n^2\rangle + \dots
$$

Das Spektrum von  $H_0$  sei nicht entartet. Dann folgt:

$$
(H_0 + \lambda V_1) (|n_0\rangle + \lambda |n^1\rangle + \dots) = (E_n^0 + \lambda E_N^1 + \dots) (|n^0\rangle + \lambda |n^1\rangle + \dots)
$$

#### 10 Störungstheorie

Koeffizientenvergleich (wegen Gültigkeit für alle  $\lambda$ ):

$$
\lambda^{0}: H_{0}|n^{0}\rangle = E_{n}^{0}|n^{0}\rangle
$$
  
\n
$$
\lambda^{1}: H_{0}|n^{1}\rangle + V_{1}|n^{0}\rangle = E_{n}^{1}|n^{0}\rangle E_{n}^{0}|n^{1}\rangle
$$
  
\n
$$
\lambda^{2}: H_{0}|n^{2}\rangle + V_{1}|n^{1}\rangle = E_{n}^{2}|n^{0}\rangle + E_{n}^{1}|n^{1}\rangle + E_{n}^{0}|n^{2}\rangle
$$
  
\n
$$
\vdots
$$

Wähle  $\langle n^0 | n \rangle = 1$ :

$$
\implies 1 = 1 + \lambda \langle n^{0} | n^{1} \rangle + \lambda^{2} \langle n^{0} | n^{2} \rangle + \dots
$$
  
\n
$$
\implies \underbrace{\langle n^{0} | n^{k} \rangle = 0}_{\langle n^{0} | H_{0} | n^{1} \rangle + \langle n^{0} | V_{1} | n^{0} \rangle} = E_{n}^{1} \langle n^{0} | n^{0} \rangle + E_{n}^{0} \langle n^{0} | n^{1} \rangle
$$
  
\n
$$
\implies E_{n}^{1} = \langle n^{0} | V_{1} | n^{0} \rangle
$$

Das n-te Energieniveau wird um den Betrag  $\lambda \langle n^0 | V_1 | n^0 \rangle = \lambda V_{nn}$  verschoben. Es gilt:

$$
|n^{1}\rangle = \sum_{m} c_{m} |m^{0}\rangle \qquad c_{m} = \langle m^{0} |n^{1}\rangle
$$
  
\n
$$
\langle m^{0} |H_{0}|n^{1}\rangle + \langle m^{0} |V_{1}|n^{0}\rangle = E_{n}^{0}\langle m^{0} |n^{1}\rangle = E_{n}^{0}c_{m}
$$
  
\n
$$
\implies c_{m} = \frac{\langle m^{0} |V_{1}|n^{0}\rangle}{E_{n}^{0} - E_{m}^{0}}
$$
  
\n
$$
\implies |n^{1}\rangle = \sum_{m=n} \frac{\langle m^{0} |V_{1}|n^{0}\rangle}{E_{n}^{0} - E_{m}^{0}} |m^{0}\rangle
$$
  
\n
$$
E_{n}^{2} = \langle n^{0} |V_{1}|n^{1}\rangle = \sum_{m \neq n} \frac{|\langle m^{0} |V_{1}|n^{0}\rangle|^{2}}{E_{n}^{0} - E_{m}^{1}}
$$
Energiekorrektur 2. Ordnung

Beispiel: Harmonischer Oszillator

$$
H_0 = \frac{p^2}{2m} + \frac{m}{2}\omega^2 x^2
$$
  

$$
V = \frac{1}{2}\lambda m\omega^2 x^2
$$
  

$$
\implies \omega \longrightarrow \sqrt{1 + \lambda}\omega
$$
 Effect der Störung

Gesucht:  $\Delta_0 := E_n - E_n^0 = V_0 0 + \sum$  $k\not=0$  $|V_{k0}|^2$  $E_0^0 - E_0^k$  $+ \ldots$ 

$$
V_{00} = \langle 0^0 | V | 0^0 \rangle = \frac{\lambda^2 m \omega^2}{2} \langle 0^0 | x^2 | 0^0 \rangle = \frac{\lambda \hbar \omega}{4}
$$
  
\n
$$
V_{10} = 0 \qquad \text{Aus Symmetriegründen}
$$
  
\n
$$
V_{20} = \frac{\lambda^2 m \omega^2}{2} \langle 2^0 | x^2 | 0^0 \rangle = \frac{\lambda \hbar \omega}{2 \sqrt{2}}
$$
  
\n
$$
V_{k0} = 0 \forall k > 2 \qquad \text{well: } x^2 \propto (a^\dagger + a)^2
$$

$$
\implies E_0^0 - E_2^0 = -2\hbar\omega
$$
  
\n
$$
|0\rangle = |0^0\rangle + \sum_{k\neq 0} |k^0\rangle \frac{V_{k0}}{E_0^0 - E_k^0} + \dots
$$
  
\n
$$
= |0^0\rangle - \frac{\lambda}{4\sqrt{2}} |2^0\rangle + \dots
$$
  
\n
$$
\implies \Delta_0 = \hbar\omega \left[ \frac{\lambda}{4} - \frac{\lambda^2}{16} + 0(\lambda^3) \right]
$$

Vergleich mit exaktem Resultat:

$$
\frac{\hbar\omega}{2} \longrightarrow \frac{\hbar\omega\sqrt{1+\lambda}}{2} = \frac{\hbar\omega}{2}\left(1+\frac{\lambda}{2}+\frac{\lambda^2}{8}+\dots\right)
$$

Wellenfunktion:

$$
\psi_0^0(x) = \langle x|0^0 \rangle = \frac{1}{\sqrt[4]{\pi}} \frac{1}{\sqrt{x}} e^{x^2/(2x_0^2)}
$$
  
\n
$$
x_0 = \sqrt{\frac{\hbar}{m\omega}} \longrightarrow \frac{x_0}{(1+\lambda)^{1/4}} \quad \text{konstant}
$$
  
\n
$$
\psi_{0,exakt}(x) = \frac{1}{\sqrt[4]{\pi}} \frac{(1+\lambda)^{1/8}}{\sqrt{x_0}} e^{-\frac{x^2}{2x_0^2}(1+\lambda)^{1/2}}
$$
  
\n
$$
= \psi_0^0(x) + \frac{\lambda}{\sqrt[4]{\pi}\sqrt{x_0}} e^{--\frac{x^2}{2x_0^2}(1+\lambda)^{1/2}} \underbrace{\left(\frac{1}{8} - \frac{x^2}{4x_0^2}\right)}_{\text{16}H_2(x/x_0)\text{Hankelfunktion}} + 0(\lambda^2)
$$
  
\n
$$
= \psi_0^0(x) - \frac{\lambda}{4\sqrt{2}} \psi_2^0(x) = \langle x|0^0 \rangle - \frac{\lambda}{4\sqrt{2}} \langle x|2^0 \rangle + 0(\lambda^2)
$$

#### Stark-Effekt

instabiles Potential, aber Tunnelwahrscheinlichkeit sehr klein −→ metastabil

$$
H_0 = \frac{p^2}{2m} + V_0(r)
$$
  
\n
$$
V = -e\vec{E}\vec{x}^{(\vec{E} = E_{z})} - e|\vec{E}|z
$$
  
\n
$$
\Delta_k = E_k - E_k^0 = -e|\vec{E}|\langle k_0^0 | z | k^0 \rangle + e^2|\vec{E}|^2 \sum_{j \neq k} \frac{|\langle k^0 | z | j^0 \rangle|^2}{E_k^0 - E_j^0} + O(e^3)
$$

Grundzustand:  $k = 0$ :  $\left\langle 0^0 \right|$  $\sum_{p=+1}$  $\langle z|0^0\rangle$  $\sum_{p=-1}$  $= 0$  parität

$$
\implies \left[\Delta_k = -\frac{\alpha}{2} \vec{E}^2\right] \quad \text{mit:} \quad \alpha = -e^2 \sum_{j \neq k} \frac{|\langle k^0 | z | j^0 \rangle|^2}{E_k^0 - E_j^0} \quad \text{(Polarisierbarkeit)}
$$

Man bezeichnet dies als den quadratischen Stark-Effekt.

Wasserstoff-Atom mit  $\alpha = \frac{9}{2}a_B^3$ <br>Betrachtung eines angeregten Zustandes: Entartung im H-Atom: Wegen  $0 \le l < n$  liegt in den Zuständen mit  $l \neq 0$  2l + 1-fache Entartung vor. Sei V z:

$$
\langle n=2, l=1, m=0 | z | n=2, l=0, m=0 \rangle \neq 0
$$

$$
|\pm\> = \frac{1}{\sqrt{2}} (|2,0,0\rangle \pm |2,1,0\rangle)
$$
  

$$
\langle \pm |V|\pm \rangle \neq 0
$$

Der lineare Term verschwindet nicht!

# Van-der-Waals-Wechselwirkung

SKIZZE: Atome mit Abstand r, Abstaende der Elektronen vom jeweiligen Kern r1, r2

$$
H_0 = -\frac{\hbar^2}{2m} \left( \vec{\nabla}_1^2 + \vec{\nabla}_2^2 \right) - \frac{e^2}{r_1} - \frac{e^2}{r_2}
$$
  
\n
$$
V = \frac{e^2}{r} + \frac{e^2}{|\vec{r} + \vec{r}_2 - \vec{r}_1|} - \frac{e^2}{|\vec{r} + \vec{r}_2|} - \frac{e^2}{|\vec{r} - \vec{r}_1|}
$$
  
\n
$$
r \gg r_1, r_2 \frac{e^2}{r^3} \left( \vec{r}_1 \vec{r}_2 - 3 \frac{(\vec{r}_1 \vec{r})(\vec{r}_2 \vec{r})}{r^2} \right) + \dots
$$
  
\n
$$
V_{00} = \langle 0^0 | V | 0^0 \rangle \int d\Omega Y_{00}(\Omega) Y_{lm}(\Omega) = 0
$$
  
\n
$$
E^{(2)} = \frac{e^4}{r^6} \sum_{m \neq 0} \frac{|\langle m^0 | V | 0^0 \rangle|^2}{E_0^0 - E_k^0} < 0
$$

### 10.2 Zeitabhängige Störungstheorie

$$
H = H_0 + \lambda V(t)
$$
  
\n
$$
|\psi, t\rangle_{\omega} := e^{i\hbar_0 t/\hbar} |\psi, t\rangle
$$
  
\n
$$
i\hbar \frac{\partial}{\partial t} |\psi, t\rangle_{\omega} = e^{iH_0 t/\hbar} \lambda V(t) e^{-iH_0 t/\hbar} |\psi, t\rangle_{\omega} = \lambda V_{\omega}(t) |\psi, t\rangle_{\omega}
$$
  
\n
$$
|\psi, t\rangle_{\omega} = V_{\omega}(t, t_0) |\psi, t_0\rangle_{\omega} \qquad V_{\omega}(t_0, t_0) = 1
$$
  
\n
$$
\implies \qquad \frac{\partial}{\partial t} V_{\omega}(t, t_0) = \lambda V_{\omega}(t) V_{\omega}(t, t_0)
$$
  
\n
$$
\int_{t_0}^t dt' \frac{\partial}{\partial t} V_{\omega}(t, t_0) = -\frac{i}{\hbar} \lambda \int_{t_0}^t dt' V_{\omega}(t') V_{\omega}(t', t_0)
$$
  
\n
$$
V_{\omega}(t, t_0) - \underbrace{V_{\omega}(t_0, t_0)}_{1} = -\frac{i}{\hbar} \lambda \int_{t_0}^t dt' V_{\omega}(t') V_{\omega}(t', t_0)
$$
  
\n
$$
\implies \qquad V_{\omega}(t, t_0) = 1 - \frac{i}{\hbar} \lambda \int_{t_0}^t dt' V_{\omega}(t') V_{\omega}(t', t_0)
$$
  
\n
$$
V_{\omega}(t, t_0) = 1 - \frac{i}{\hbar} \int_{t_0}^t dt' V_{\omega}(t') + \lambda^2
$$
 Iteration

Das System  $|\psi, t\rangle$  soll folgende Bedingungen erfüllen:

 $|k,t\rangle = e^{-iH_0(t-t_0)/\hbar}|k,t_0\rangle$   $|k,t_0\rangle = |n\rangle$  (Anfangsbedingung)

Gesucht ist die Wahrscheinlichkeit dass der das System  $|\psi, t\rangle$  nach der Wirkung von  $V(t)$  in den Zustand  $|n,t\rangle = e^{iH_0t/\hbar}|n\rangle$ ,  $t_0 = 0$  übergeht.

$$
|\psi, t\rangle = \sum_{n} c_{n}(t)|n, t\rangle
$$
  
\n
$$
c_{n}(t) = \langle n, t|\psi, t\rangle = \langle n|e^{iH_{0}t/\hbar}|\psi, t\rangle = \langle n|\psi, t\rangle_{\omega}
$$
  
\n
$$
= \langle n|V_{\omega}(t, t_{0} = 0)|\psi, t_{0} = 0\rangle_{\omega} = \langle n|V_{\omega}(t, 0)|k\rangle
$$
  
\n
$$
= \langle n|k\rangle - \frac{i}{\hbar}\lambda \int_{t_{0}}^{t} dt' \langle n|V_{\omega}(t')|k\rangle + 0(\lambda^{2})
$$
  
\n
$$
= \langle n|k\rangle - \frac{i}{\hbar}\lambda \int_{0}^{t} dt' \langle n|e^{iE_{n}t'/\hbar}V(t')e^{-iE_{k}t'/\hbar}|k\rangle + ...
$$
  
\n
$$
\implies c_{n}(t) = \delta_{n,k} - \frac{i}{\hbar}\lambda \int_{0}^{t} dt' e^{i\omega_{nk}t'} \langle n|V(t')|k\rangle + 0(\lambda^{2})
$$
mit:  $\omega_{nk} = \frac{E_{n} - E_{k}}{\hbar}$ 

Beispiel: Konstante Störung:  $V(t) = V\Theta(t)$ 

Wahrscheinlichkeit, dasss diese Störung einen Übergang  $|k\rangle \longrightarrow |n\rangle$ induziert $(k\neq n)$ 

$$
P(k \to n, t) = |c_n^1(t)|^2
$$
  
\n
$$
c_n^1(t) = -\frac{i\lambda}{\hbar} \int_0^t dt' e^{i\omega_{nk}t'} \langle n|V|k\rangle
$$
  
\n
$$
P(n \to k, t) = \frac{1}{\hbar^2} \left| \int_0^t dt' e^{i\omega_{nk}t'} \right|^2 |\langle n|\lambda V|k\rangle|^2 = \frac{\lambda^2}{\hbar^2} \left| \frac{e^{i\omega_{nk}t} - 1}{\omega_{nk}} \right|^2 |\langle n|V|k\rangle|^2
$$
  
\n
$$
= \frac{\lambda^2 |\langle n|V|k\rangle|^2 \sin^2(\omega_{nk}t/2)}{\hbar^2} \frac{\sin^2(\omega_{nk}t/2)}{(\omega_{nk}/2)^2}
$$